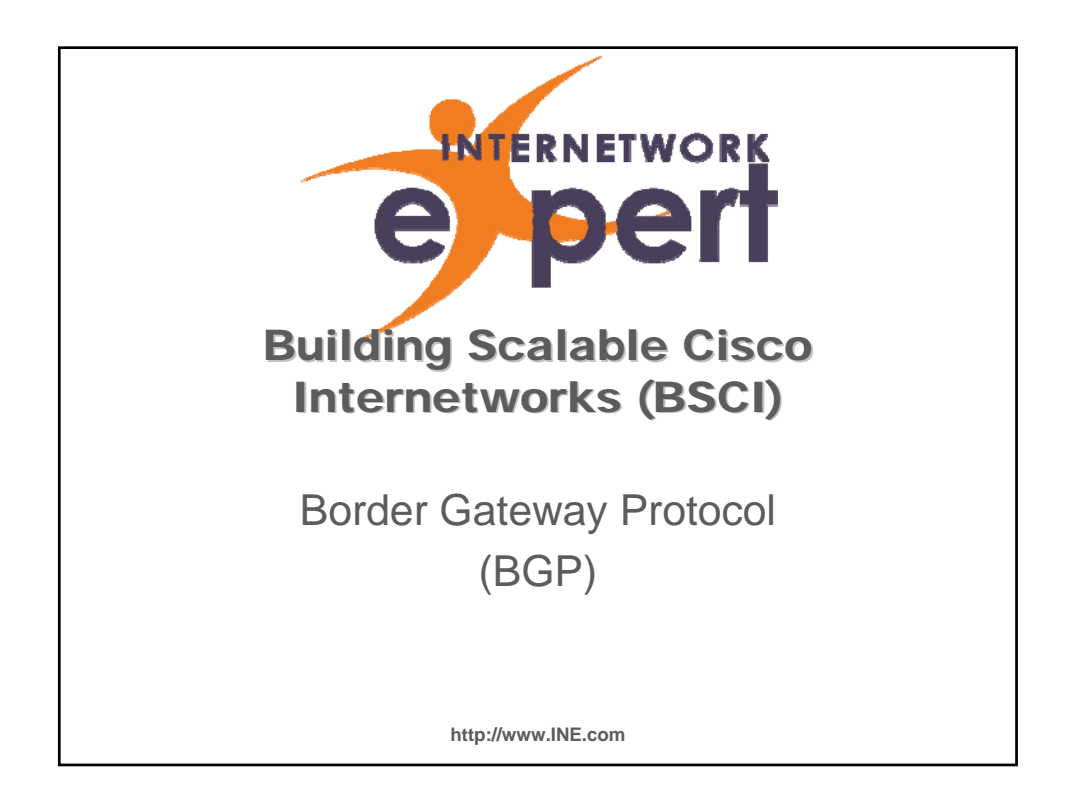

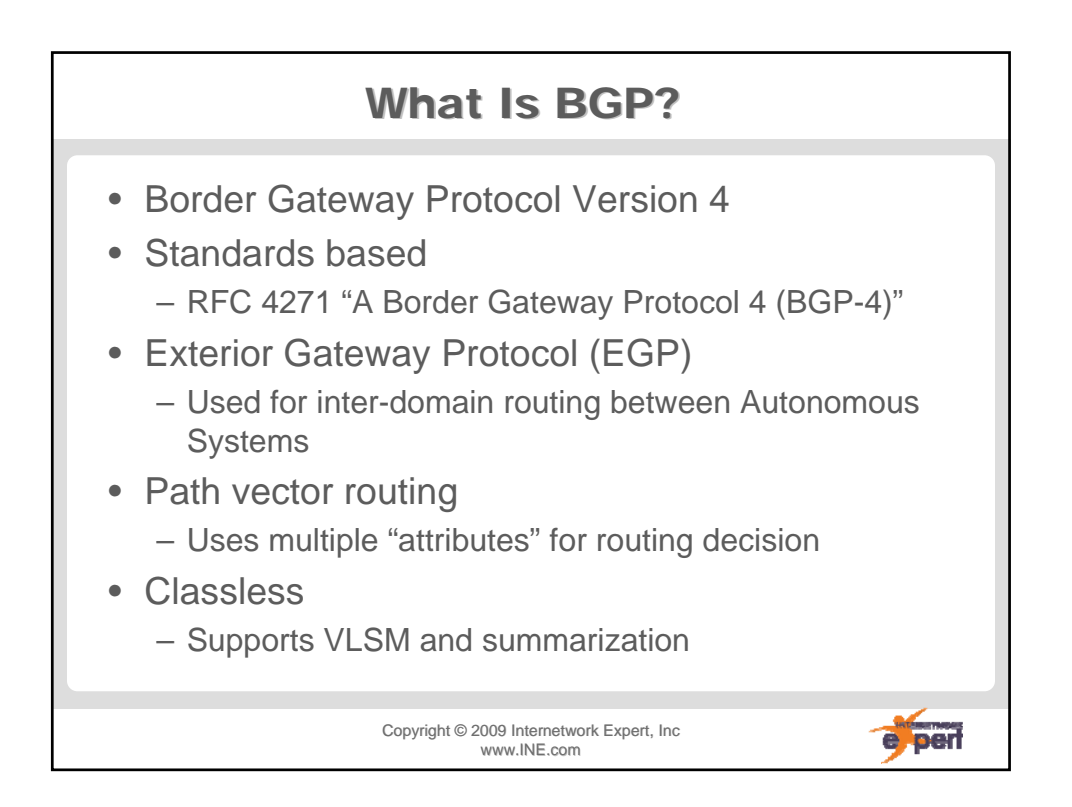

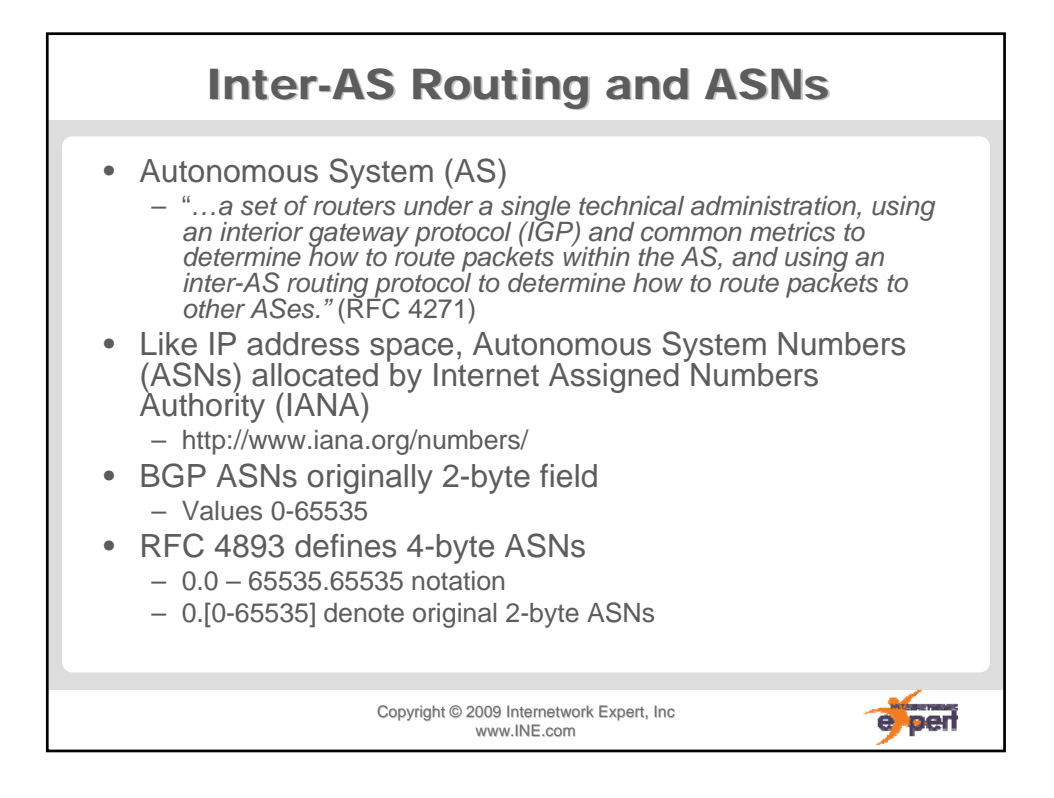

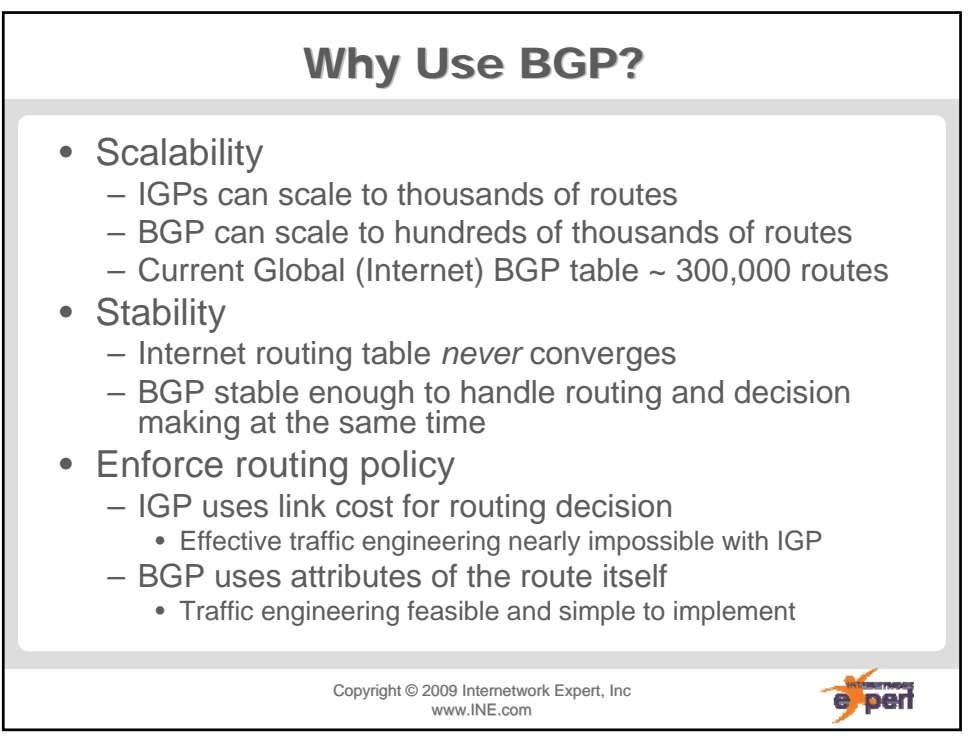

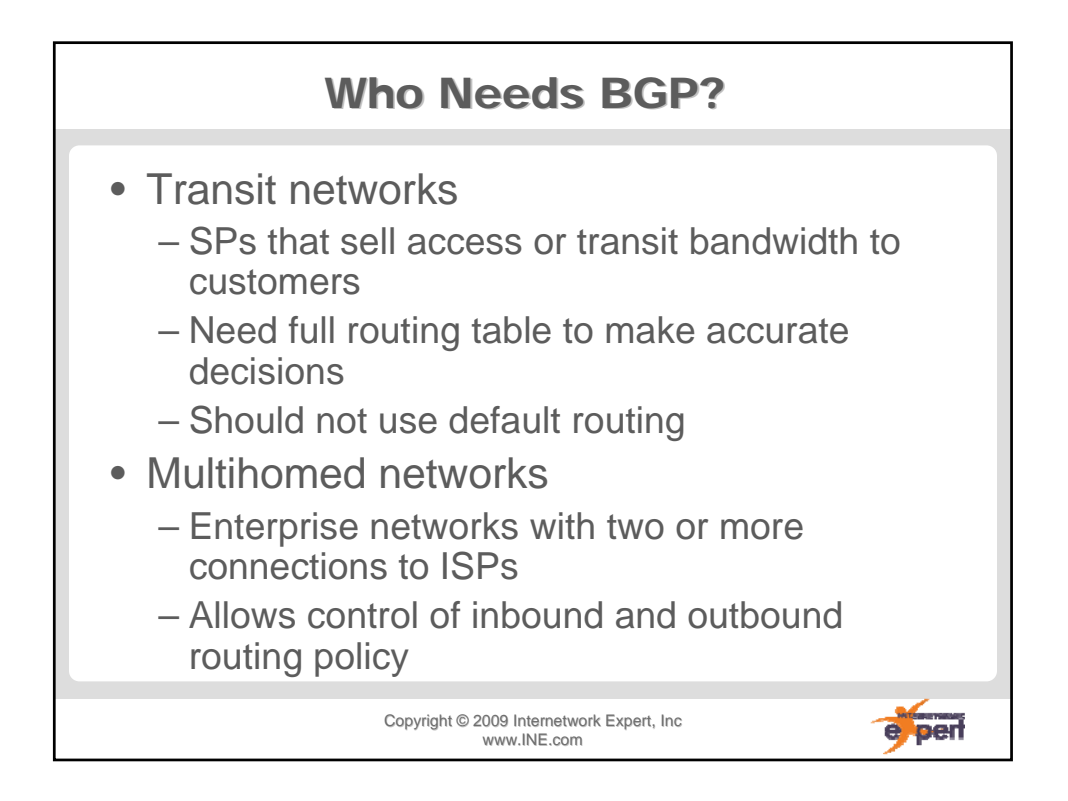

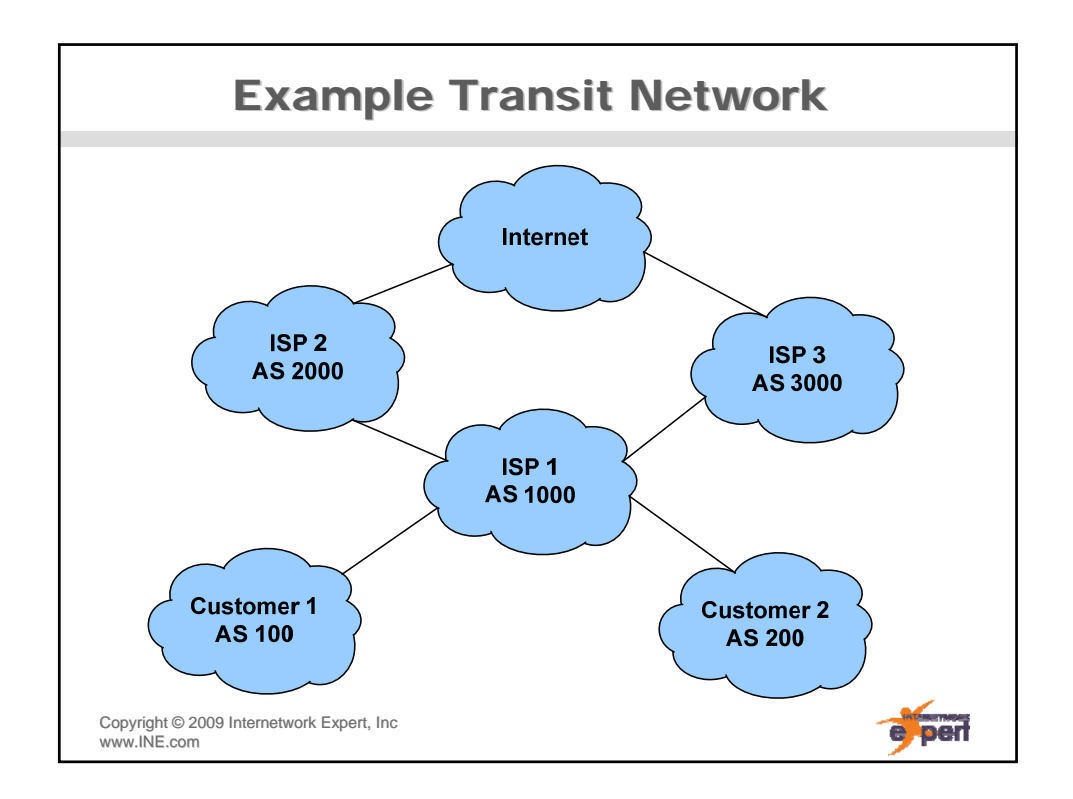

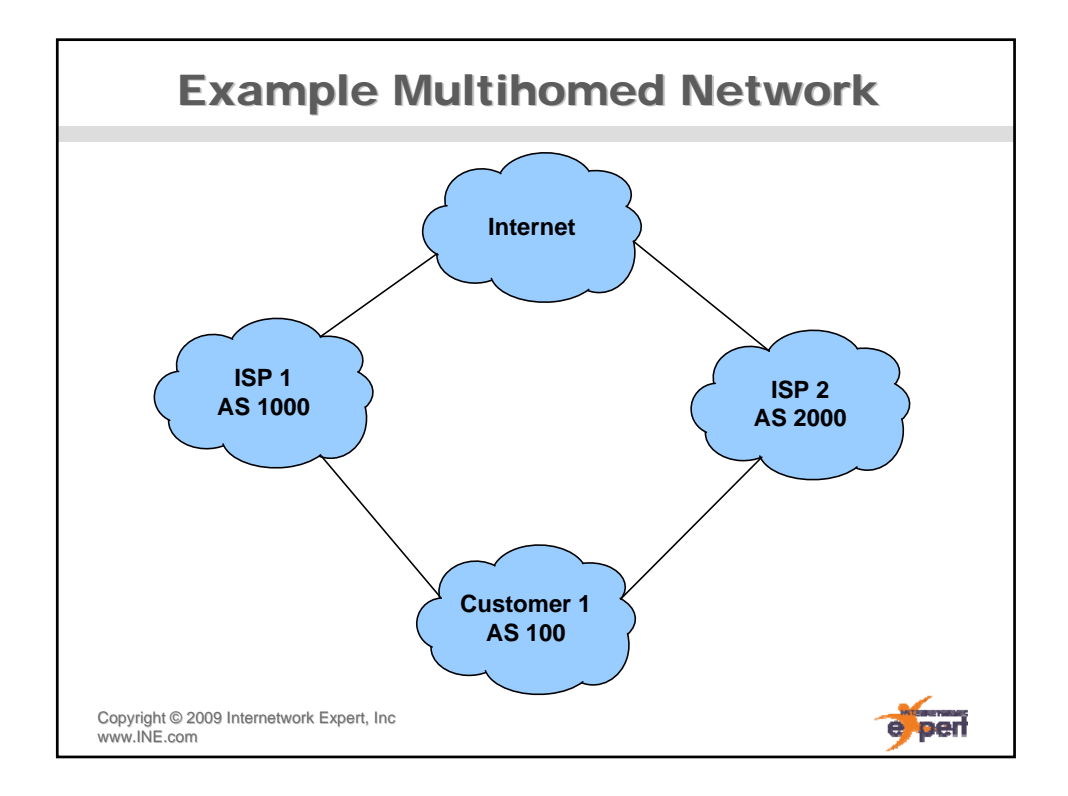

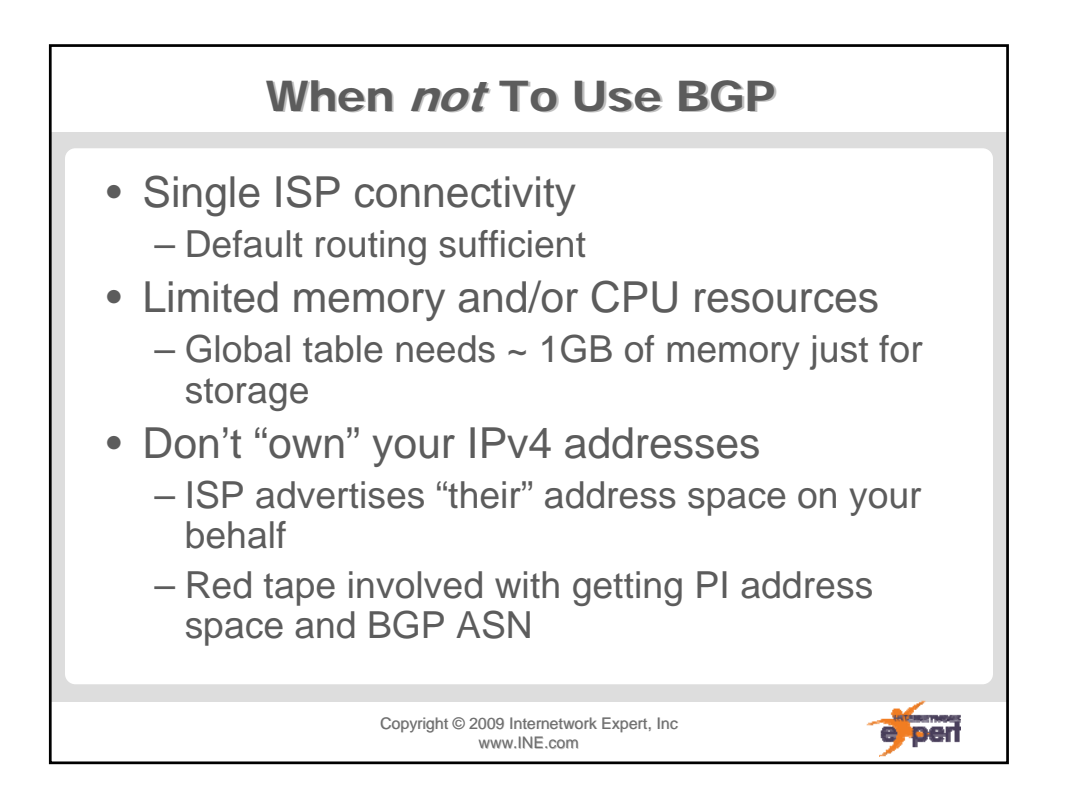

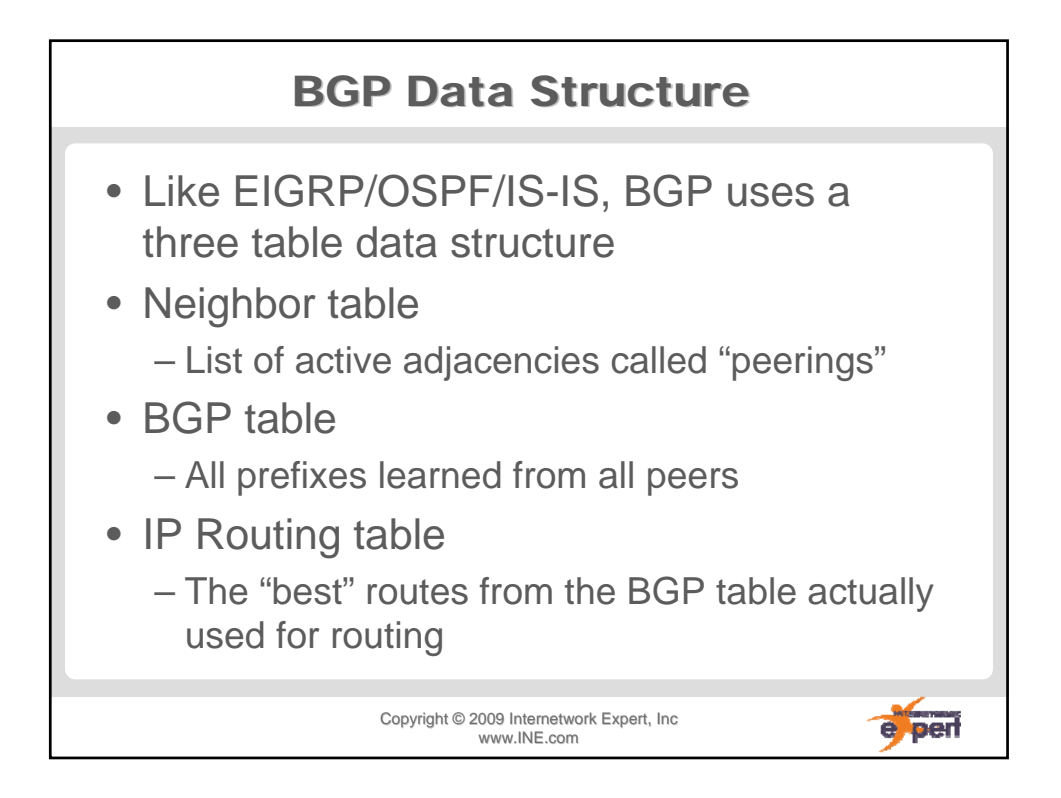

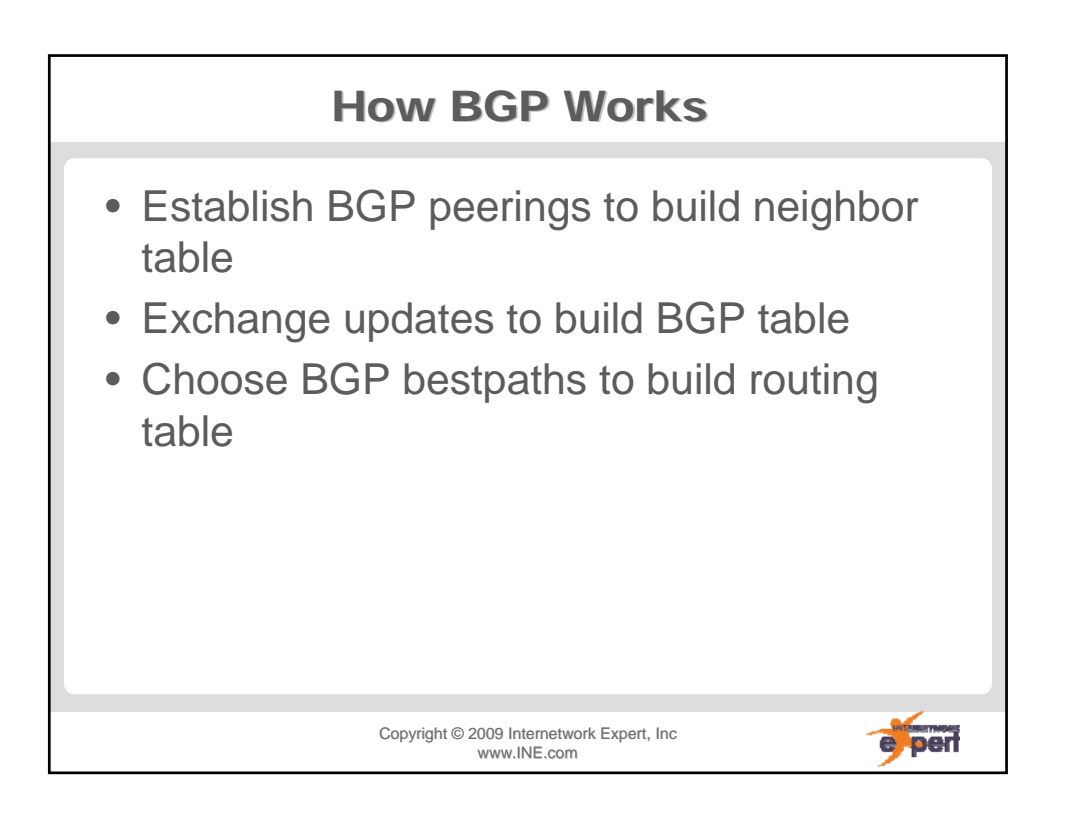

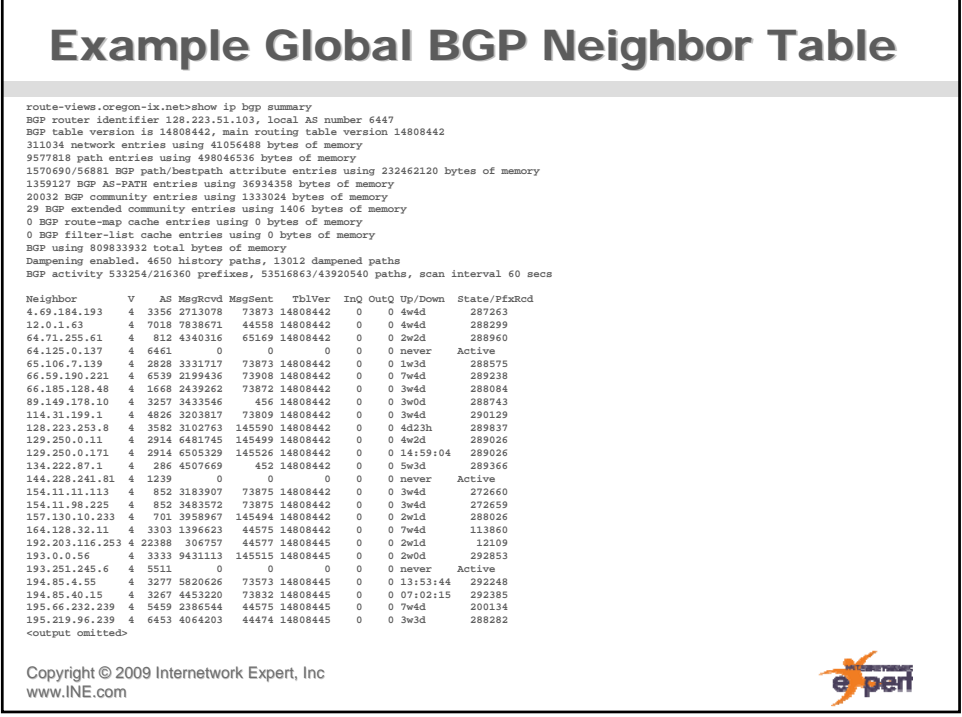

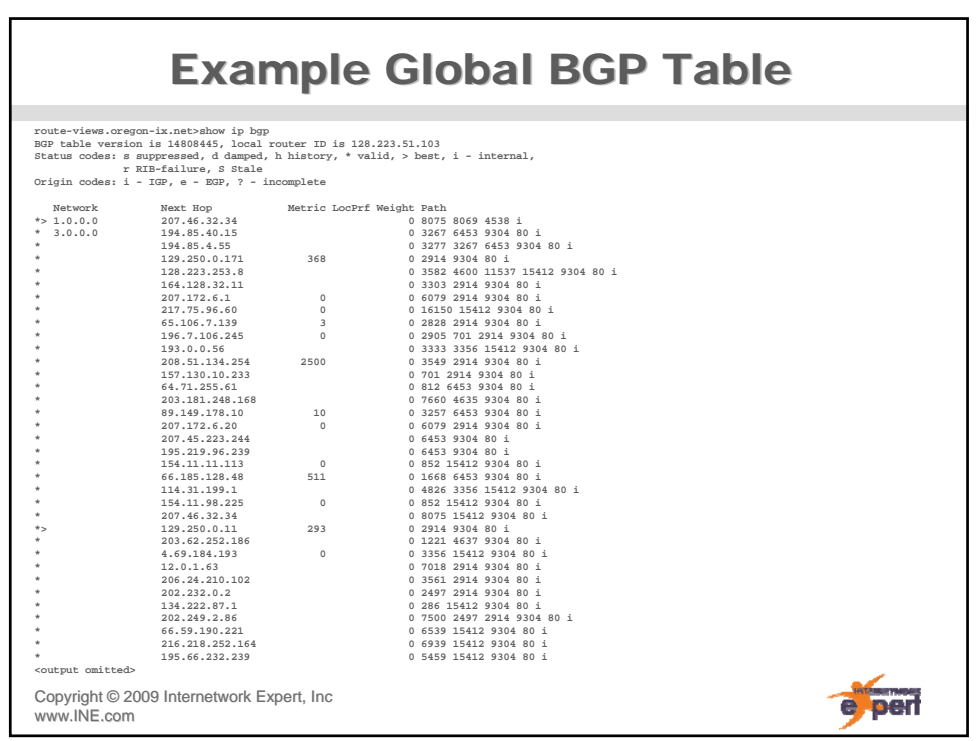

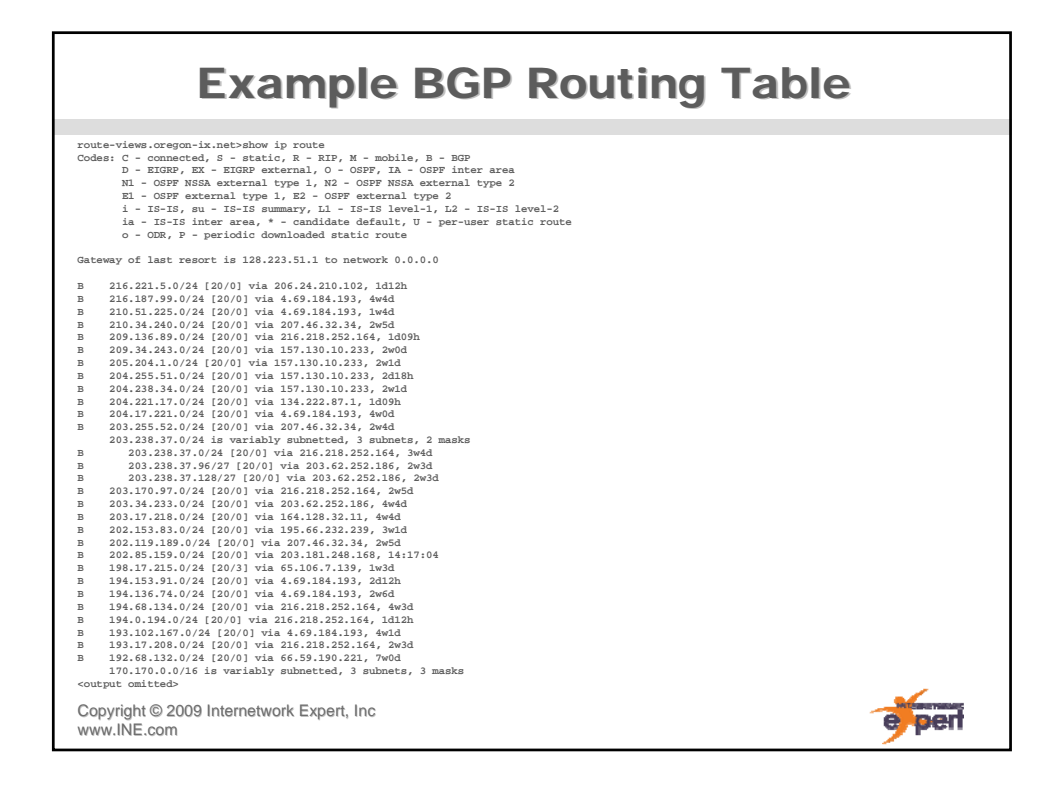

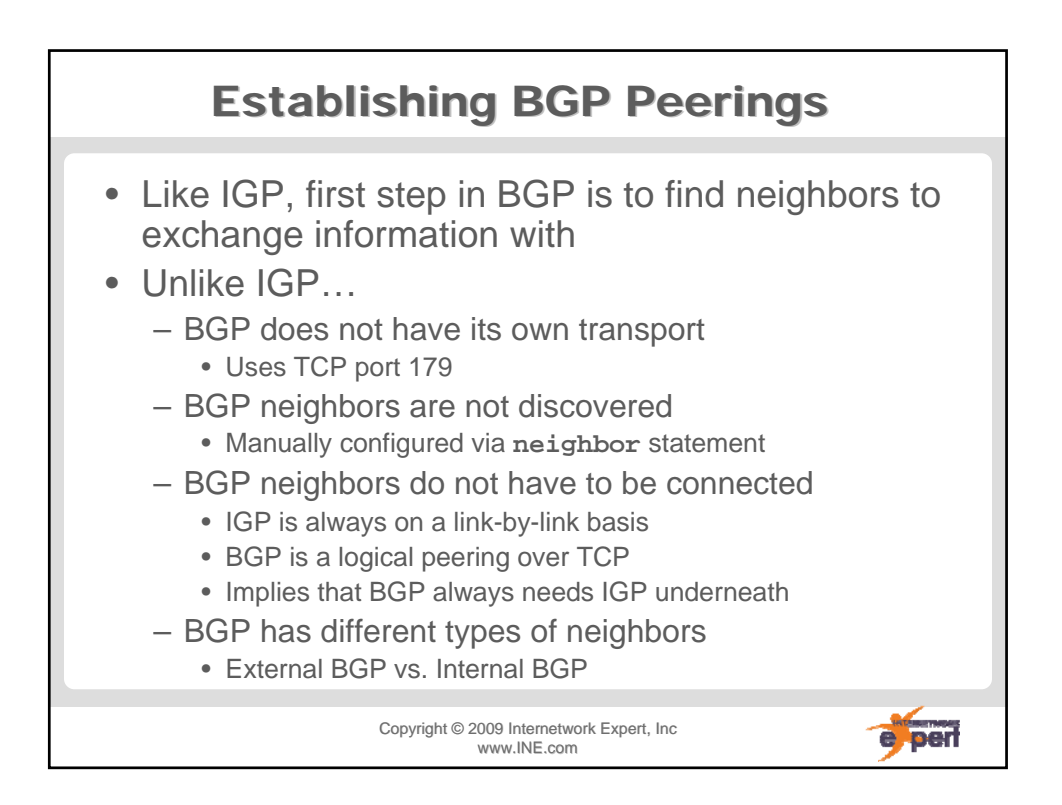

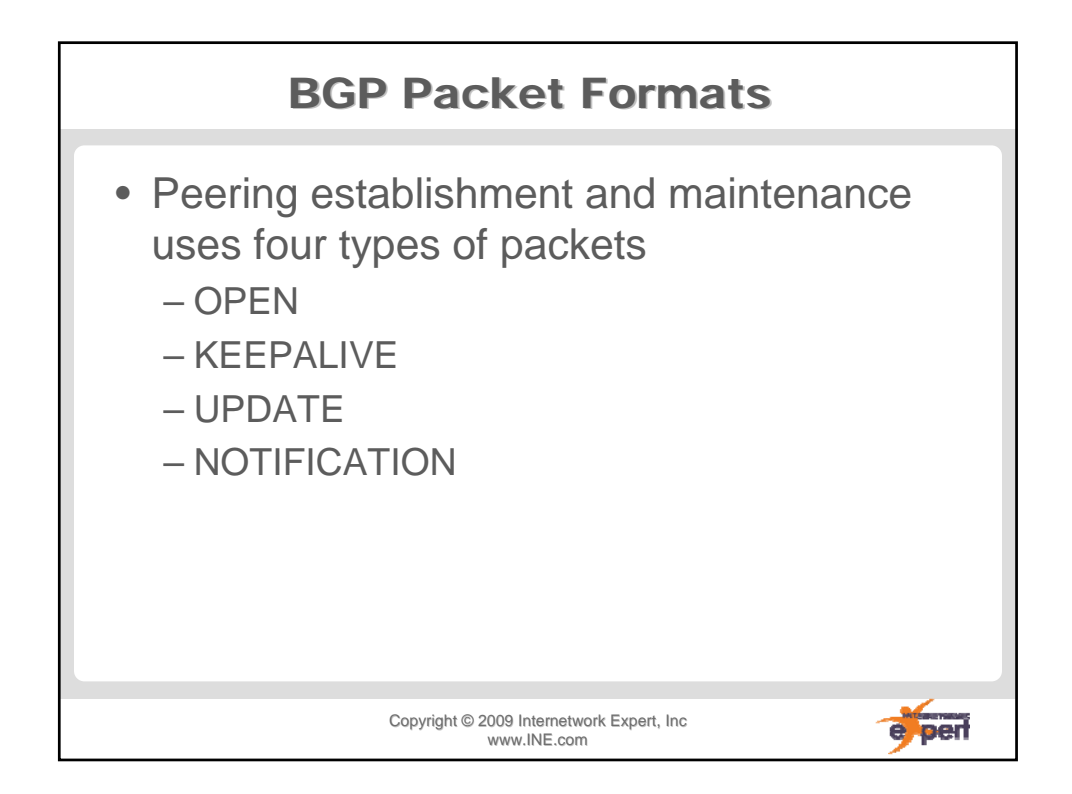

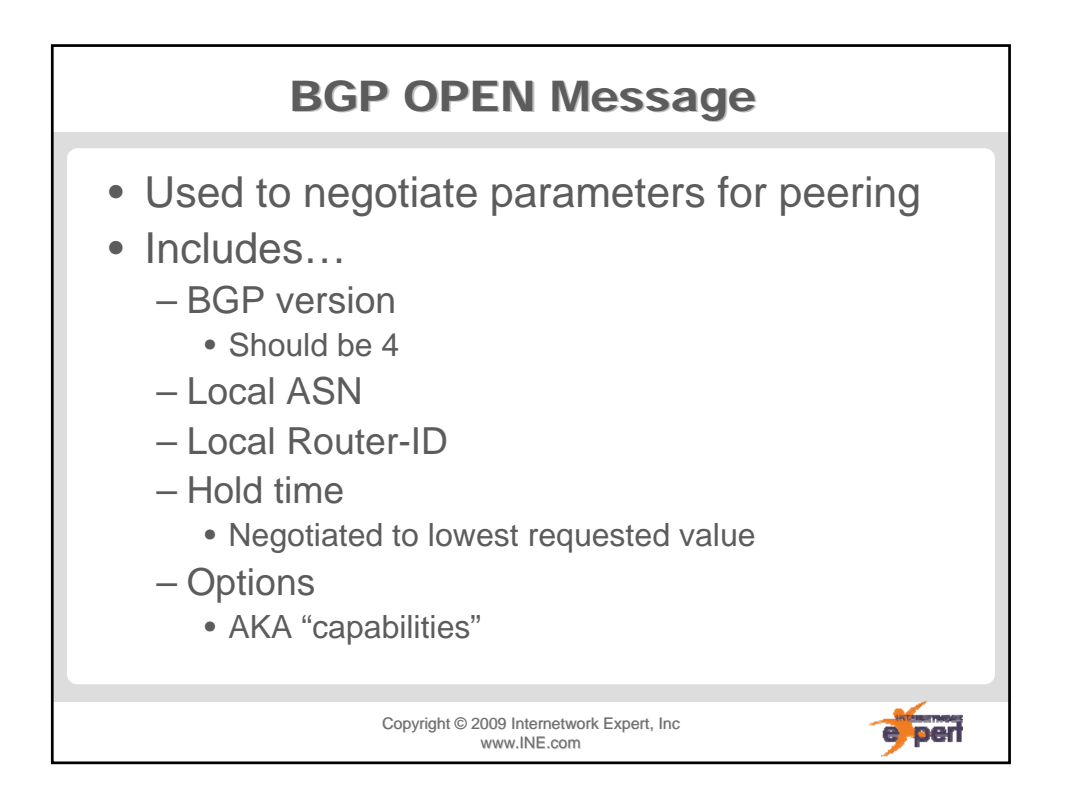

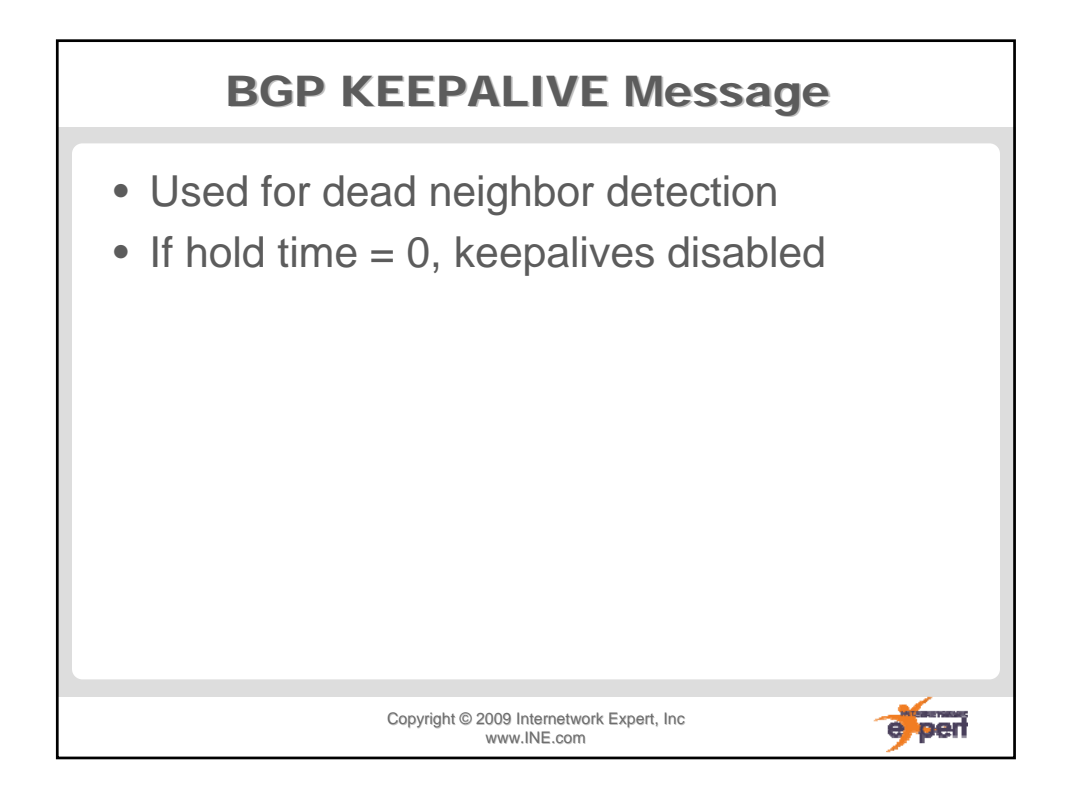

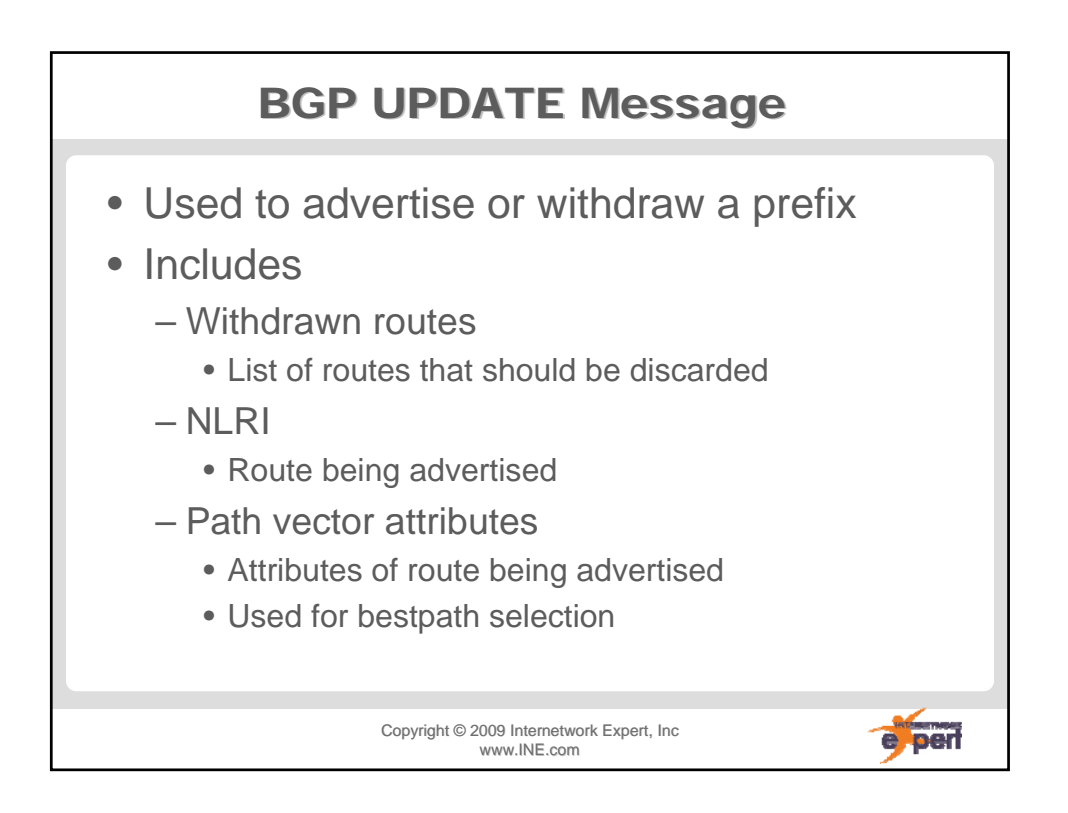

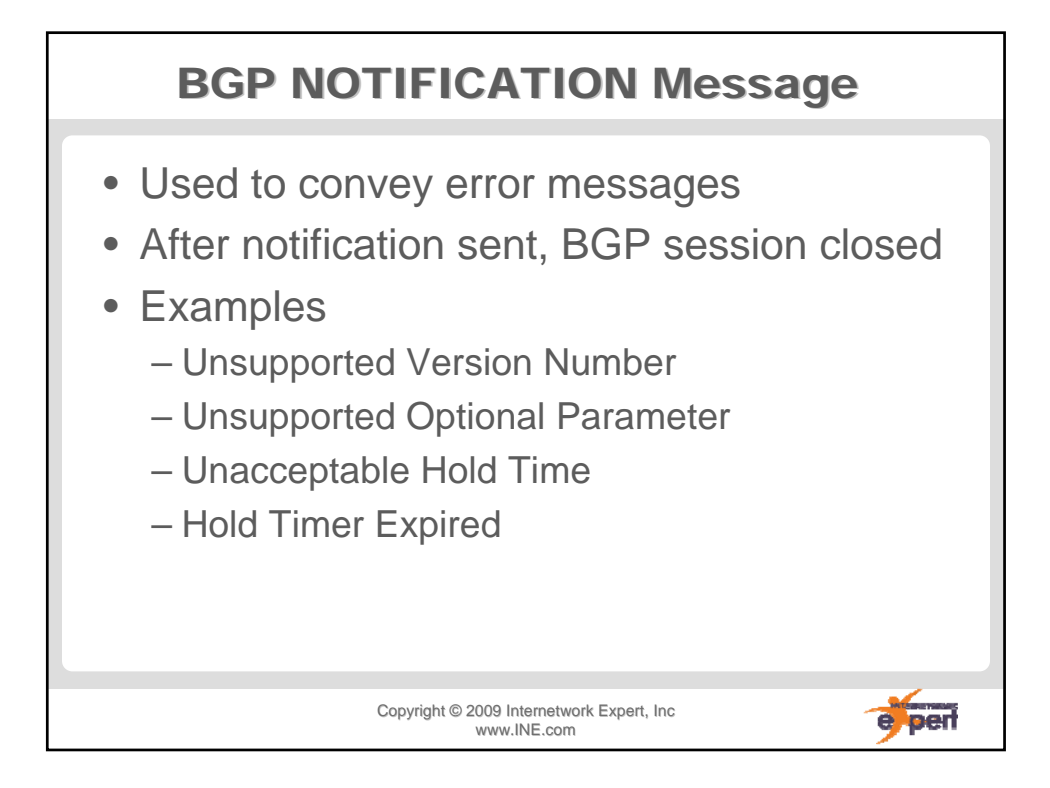

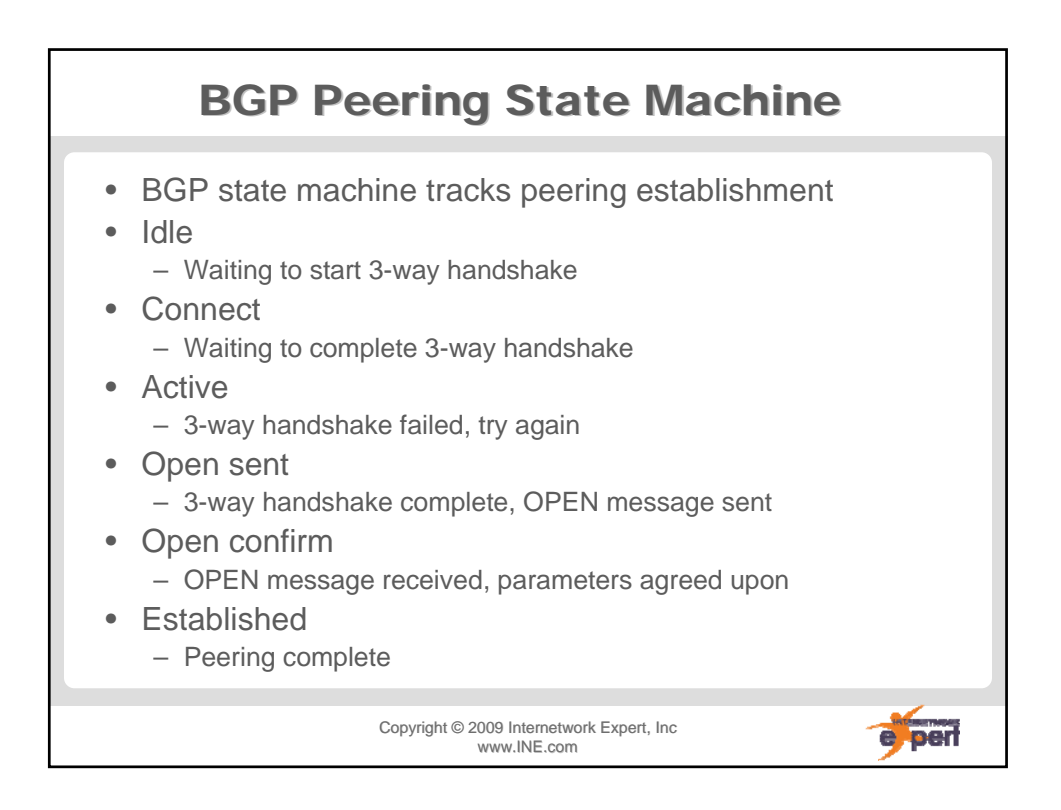

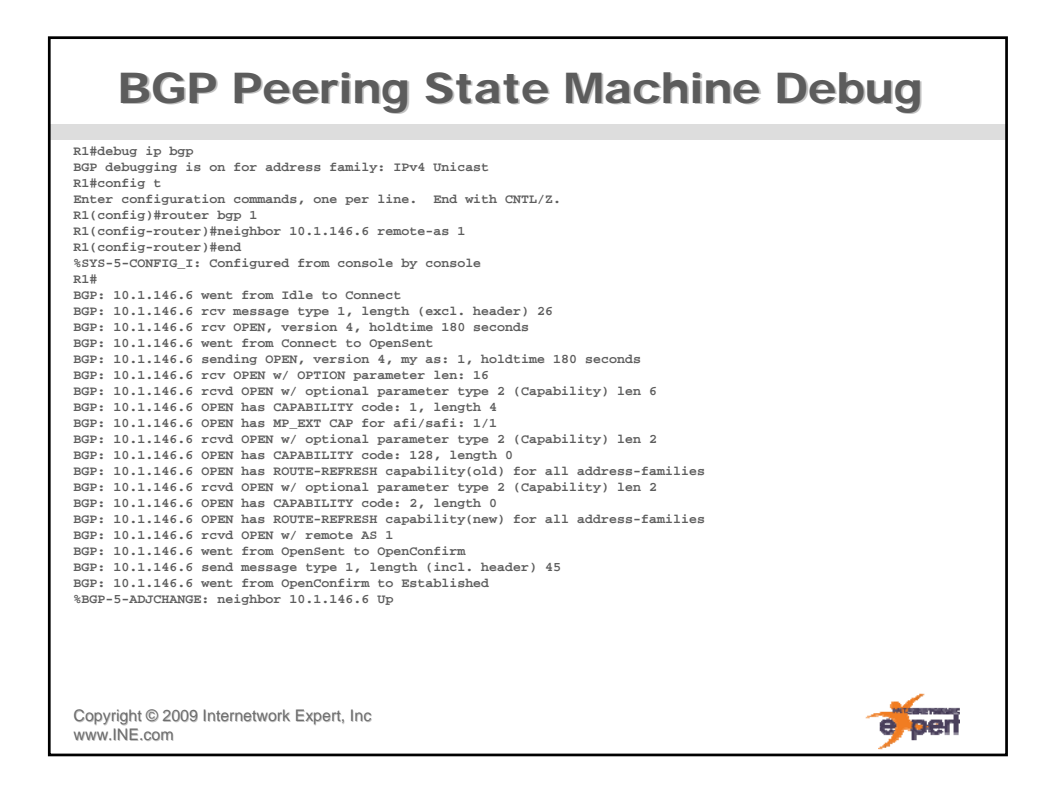

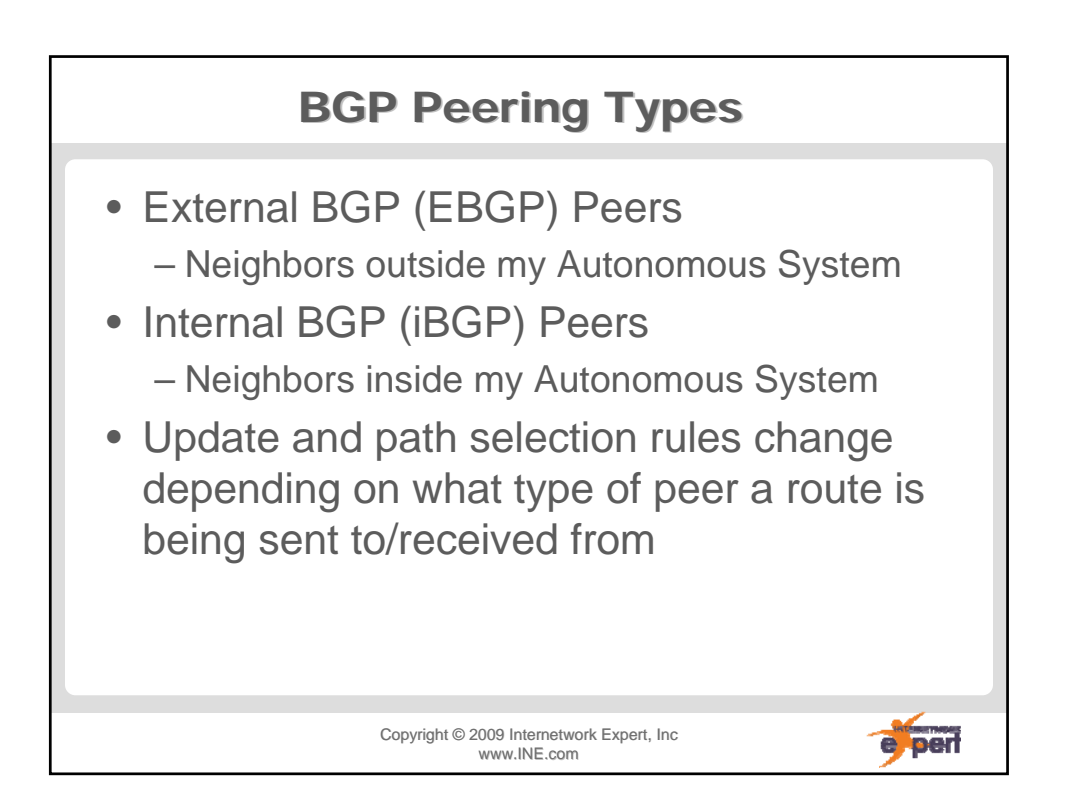

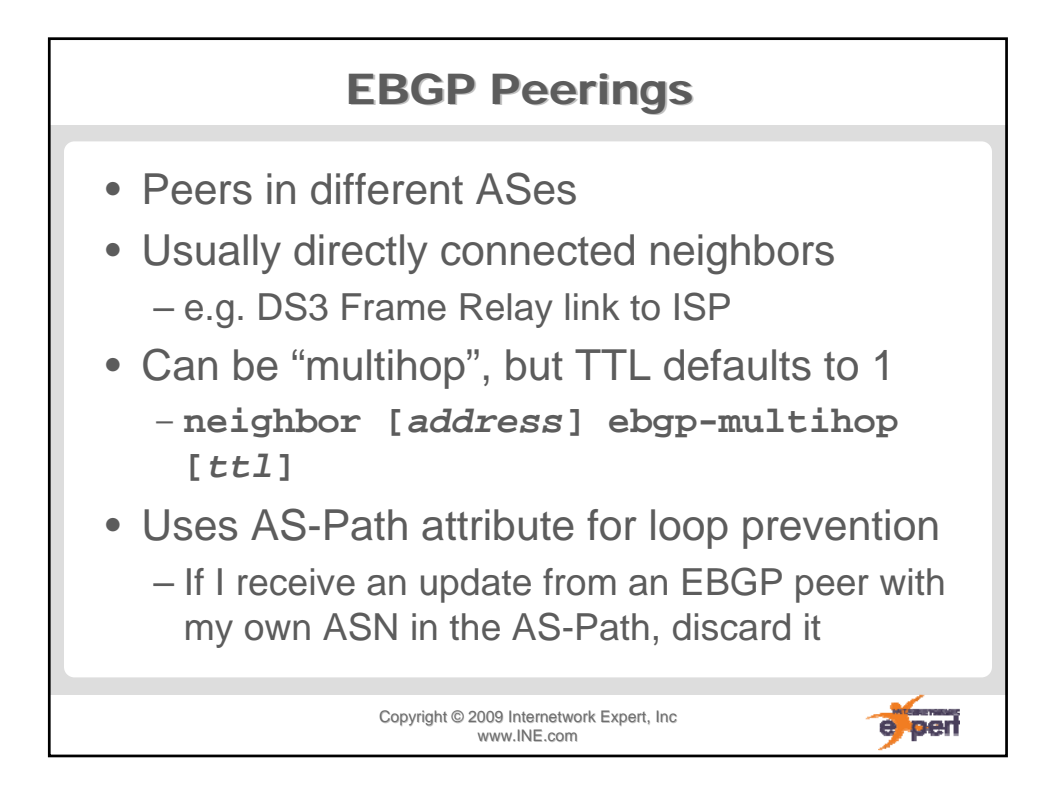

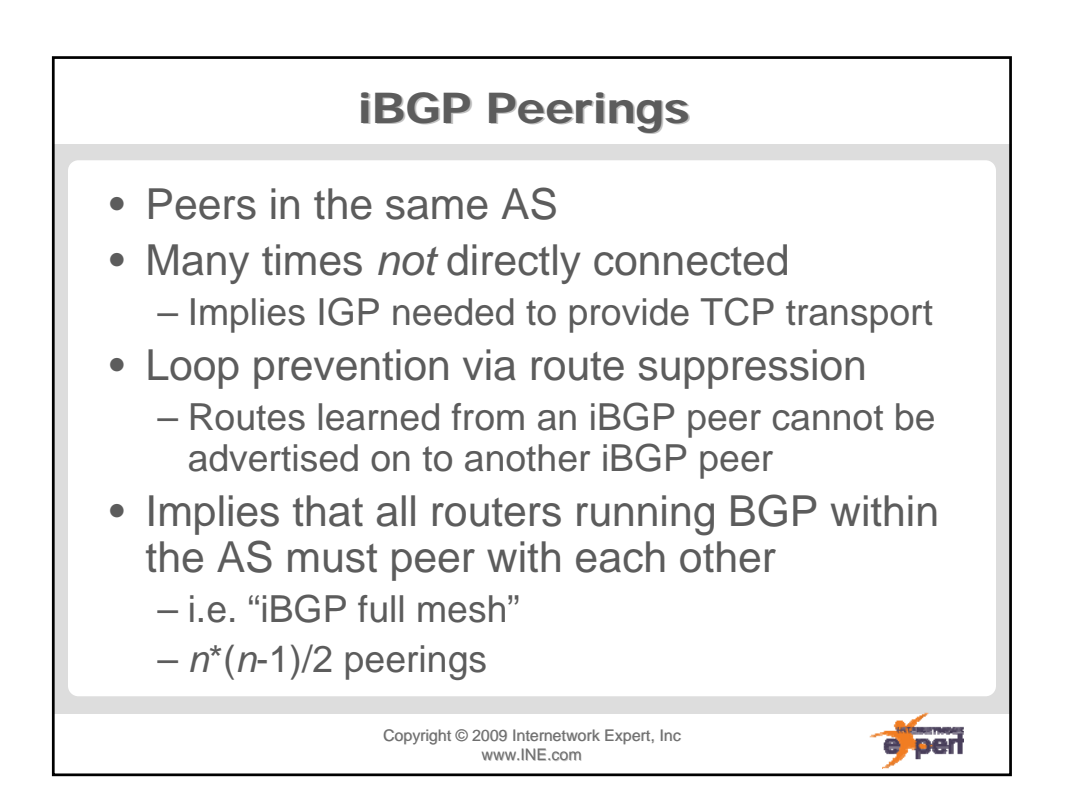

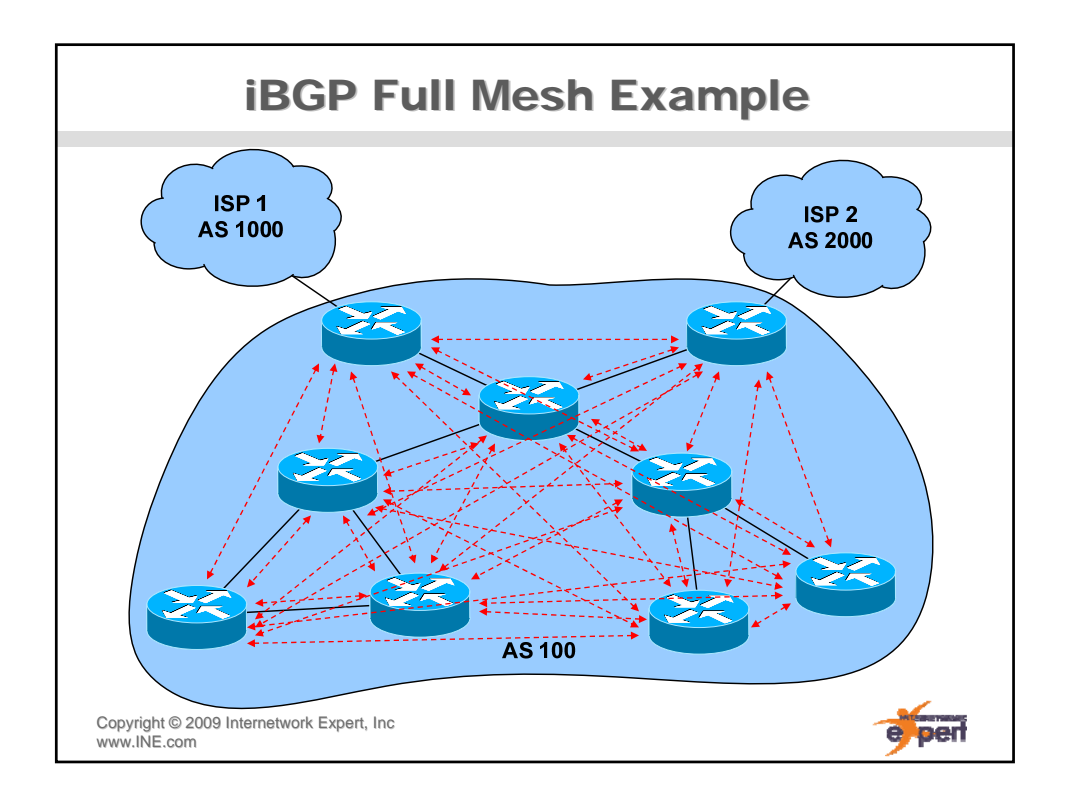

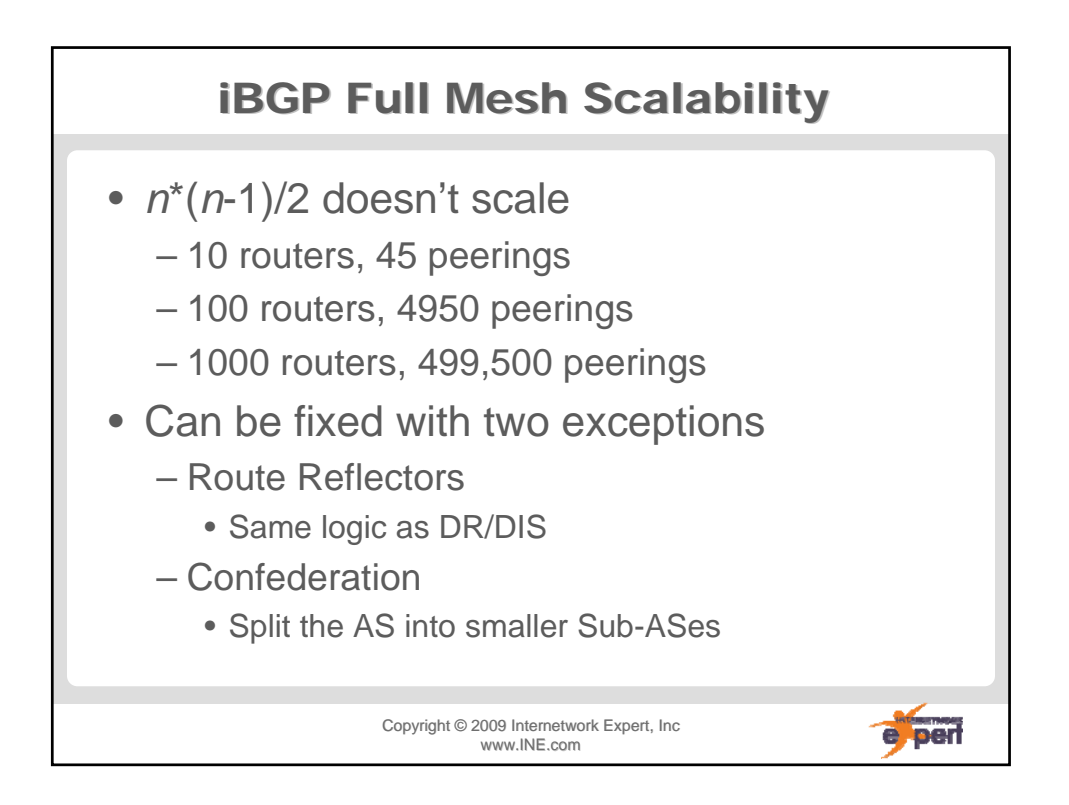

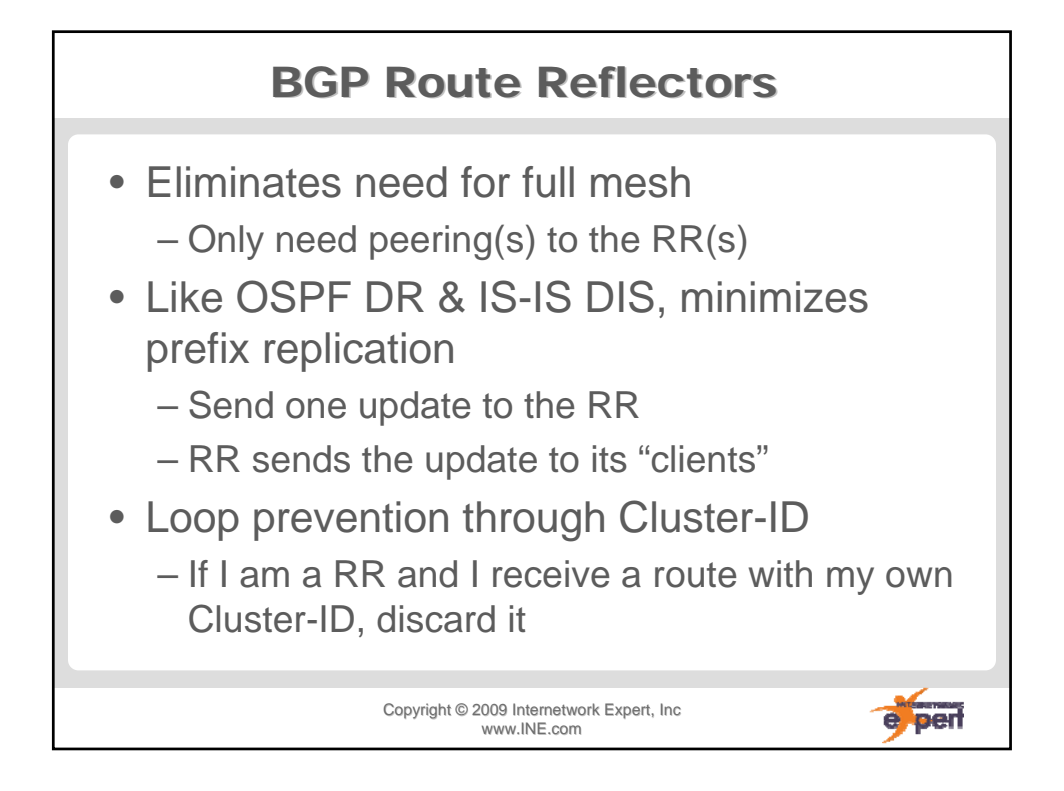

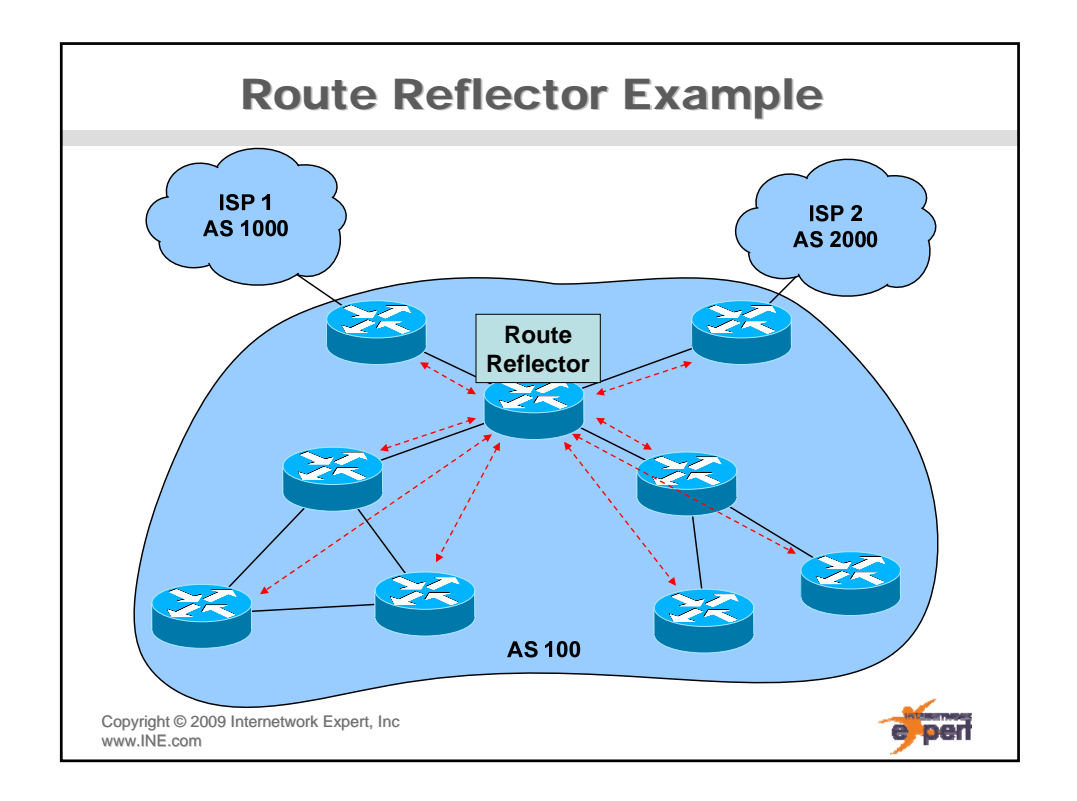

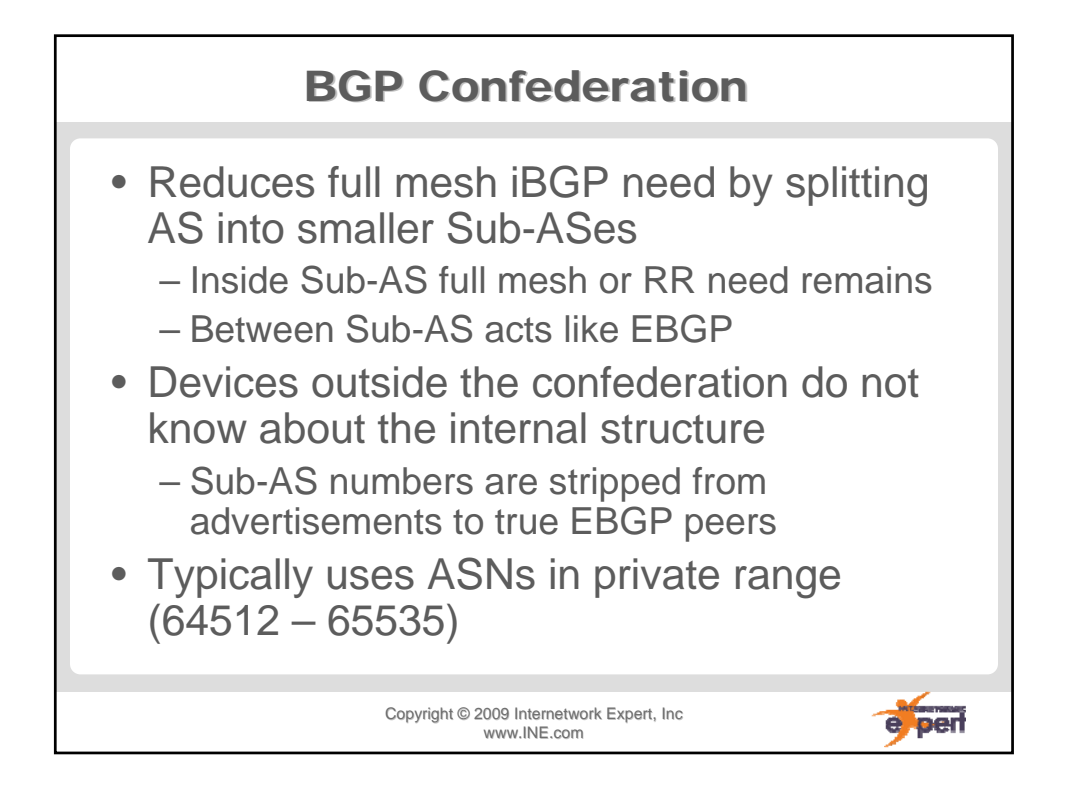

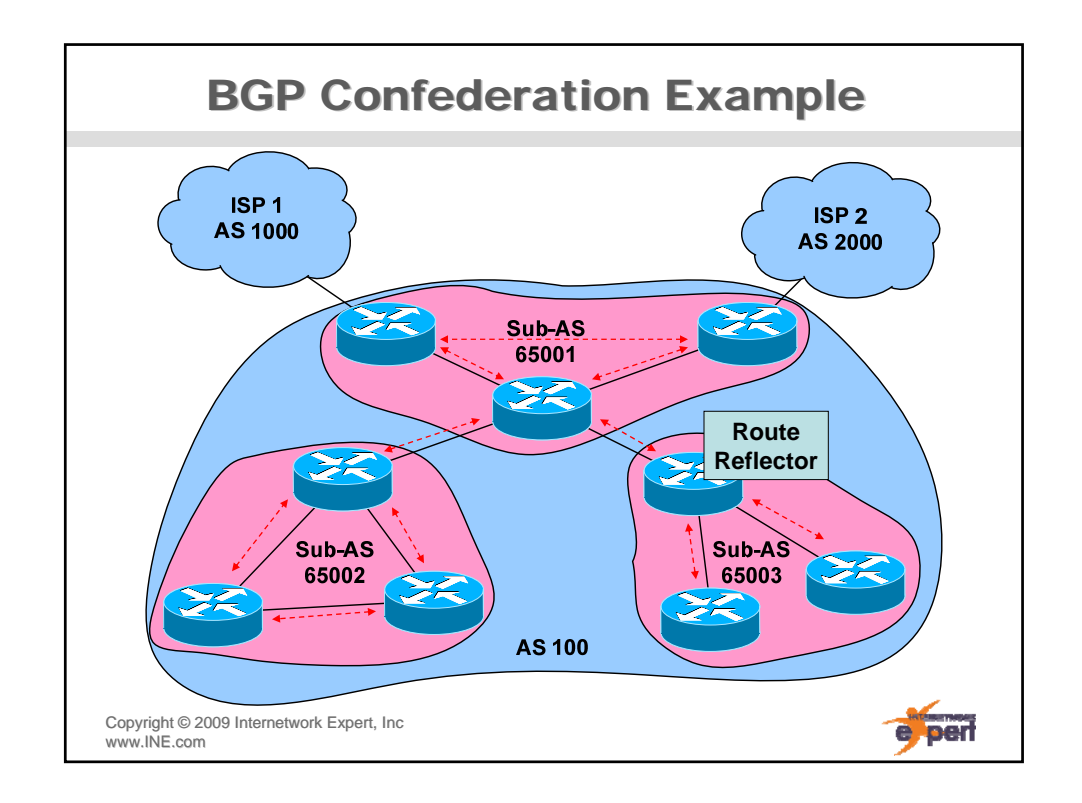

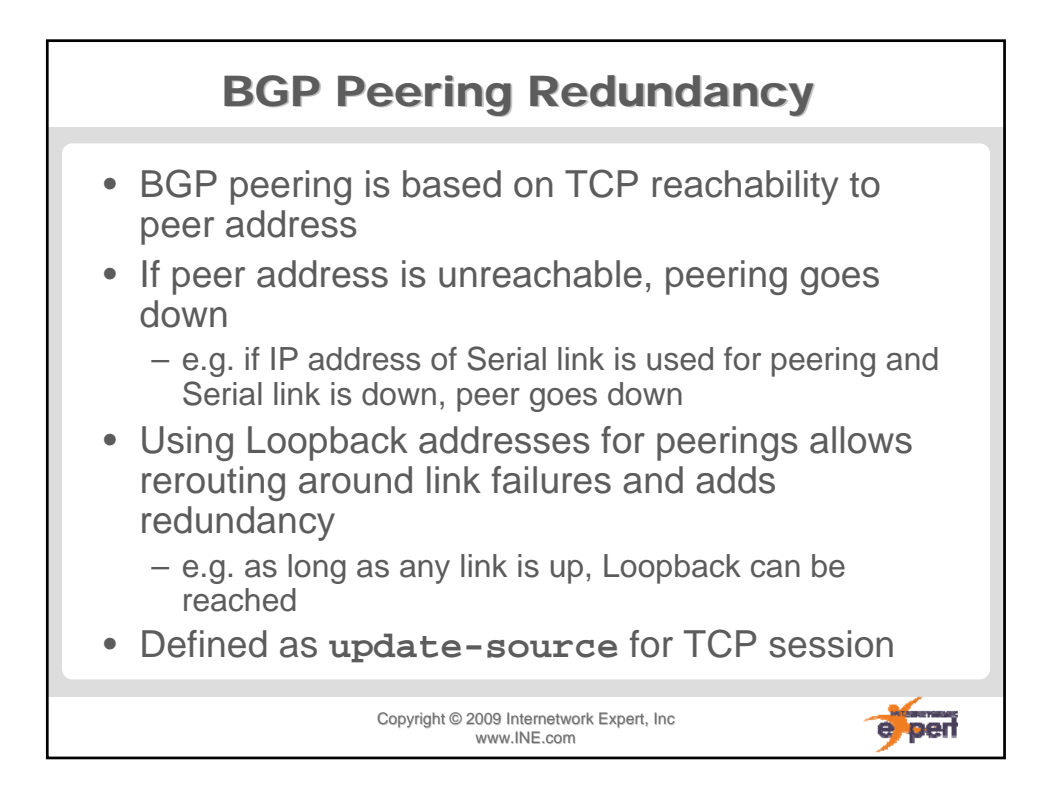

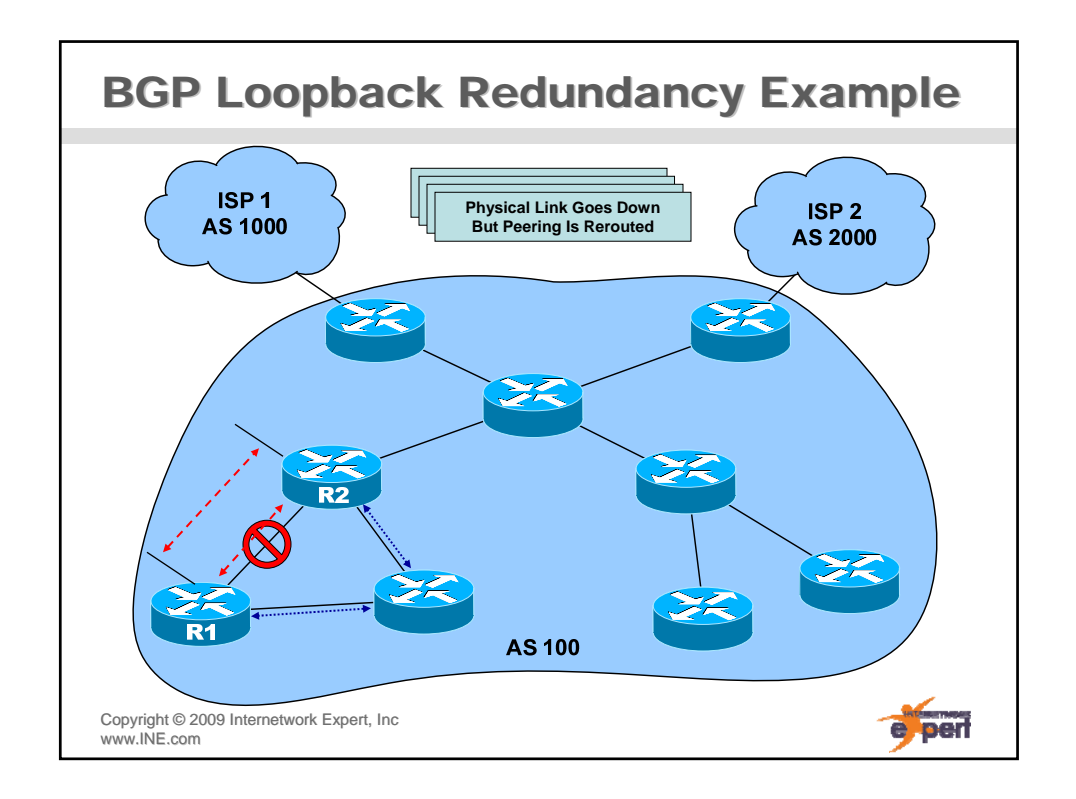

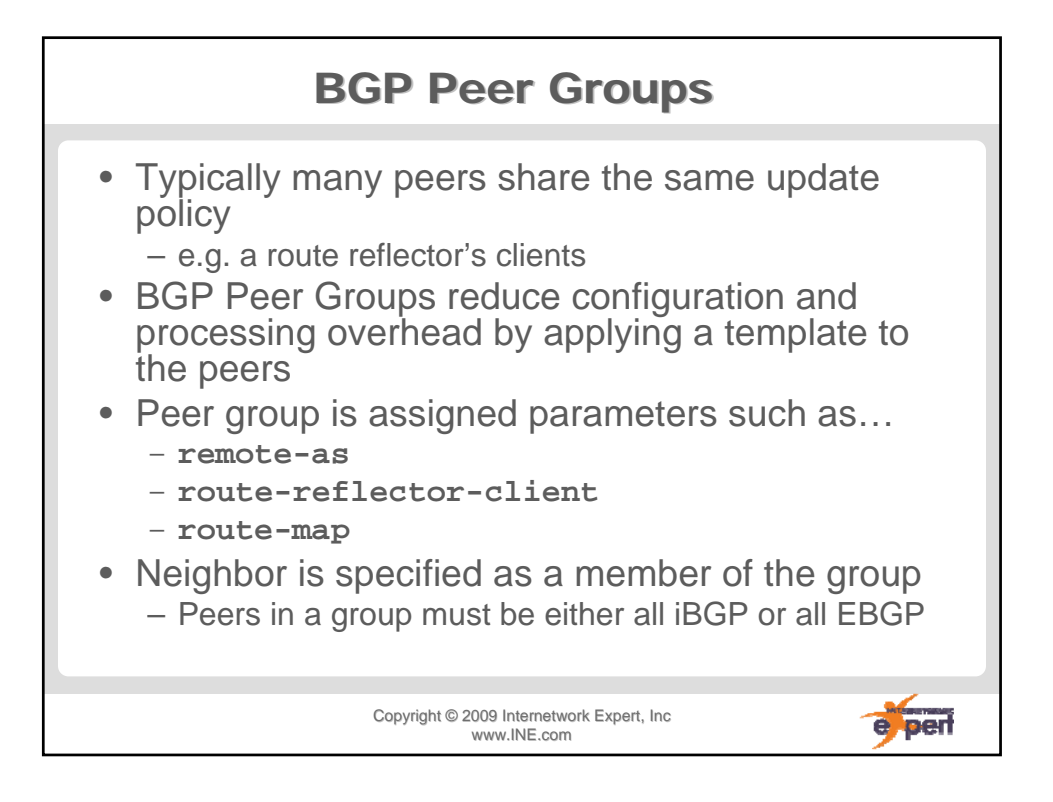

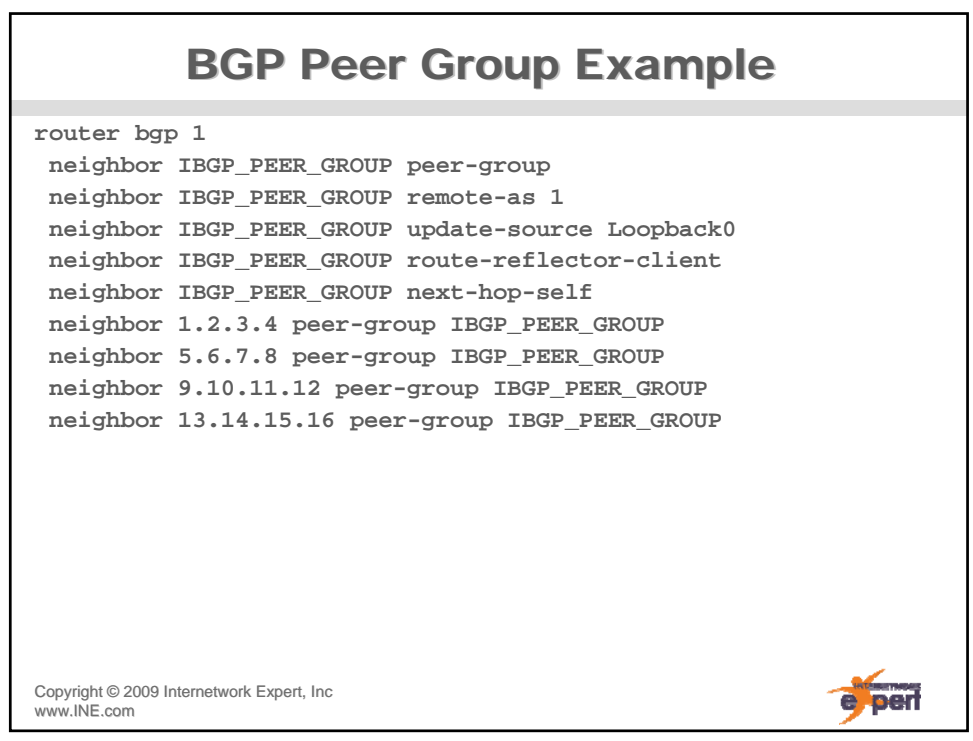

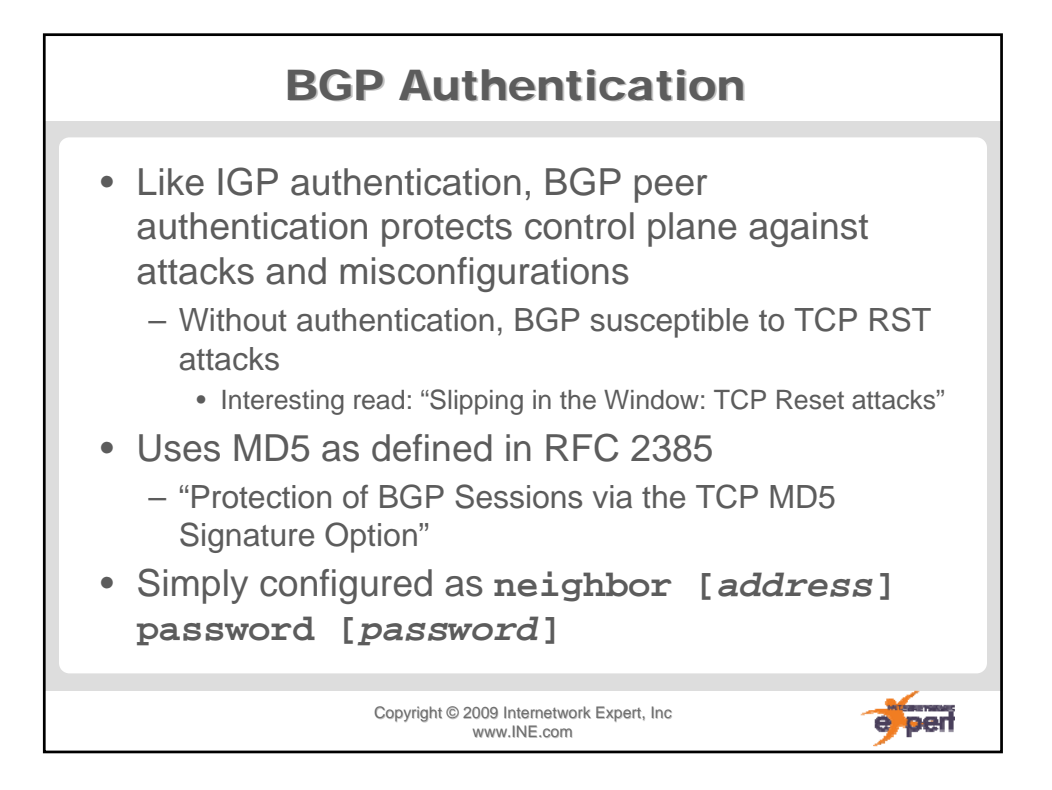

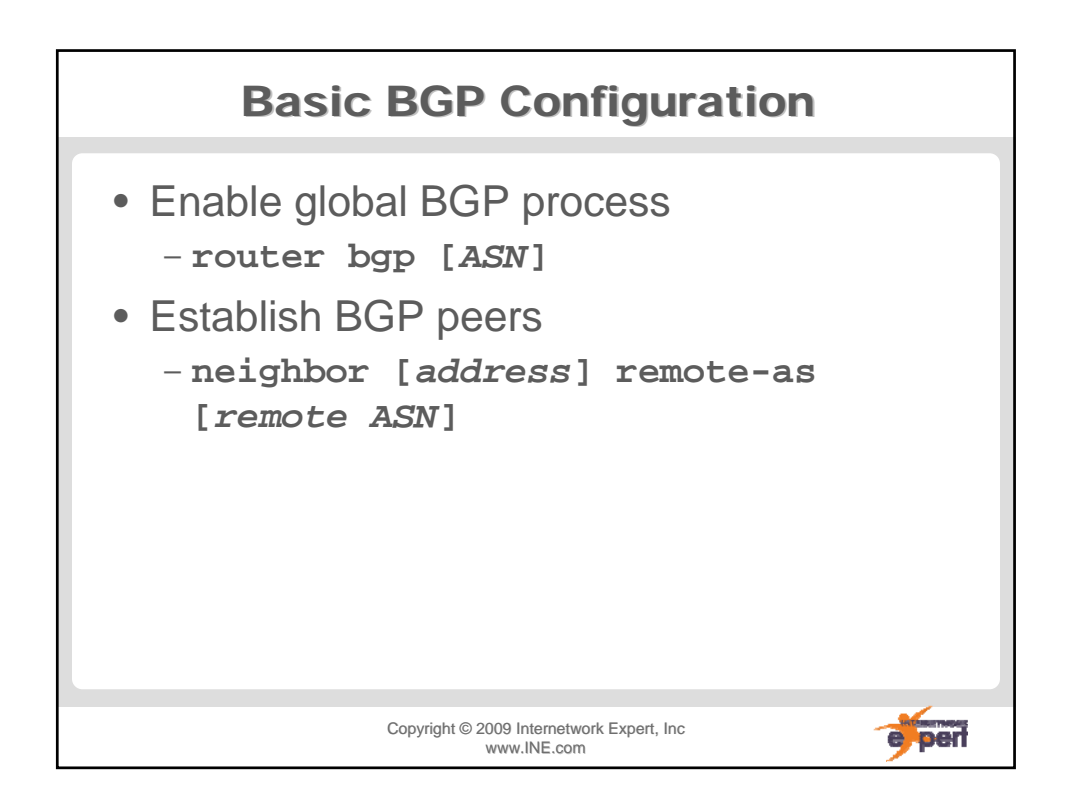

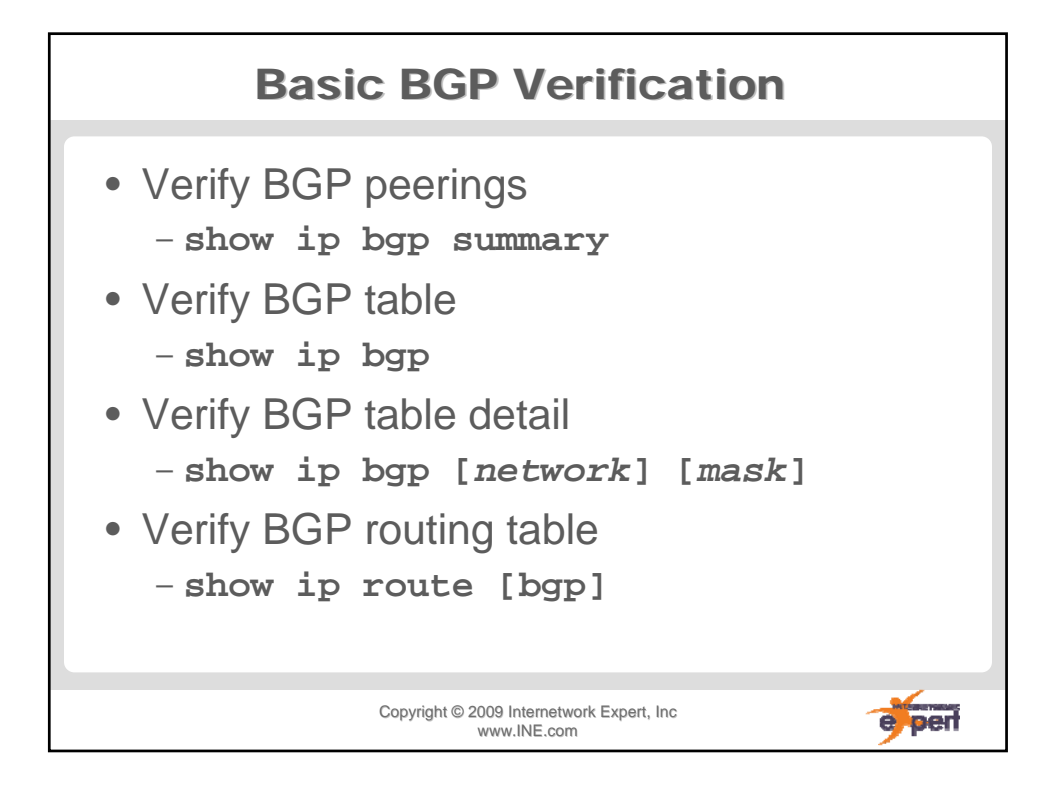

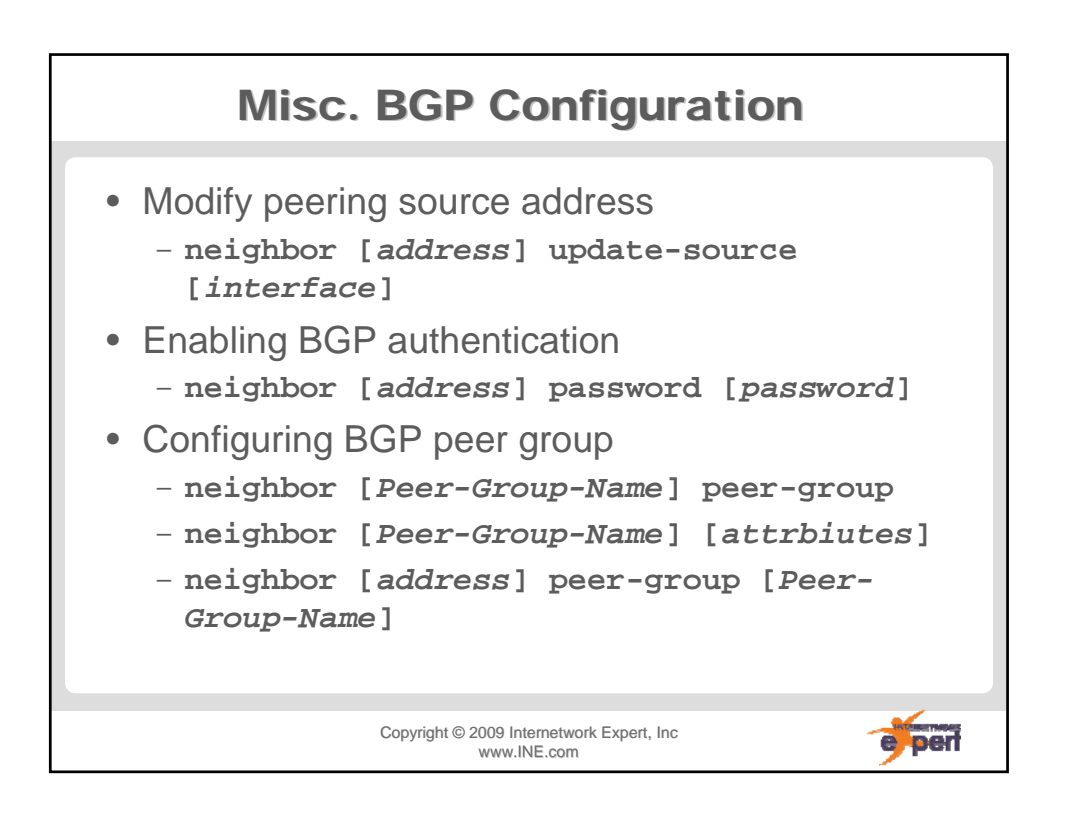

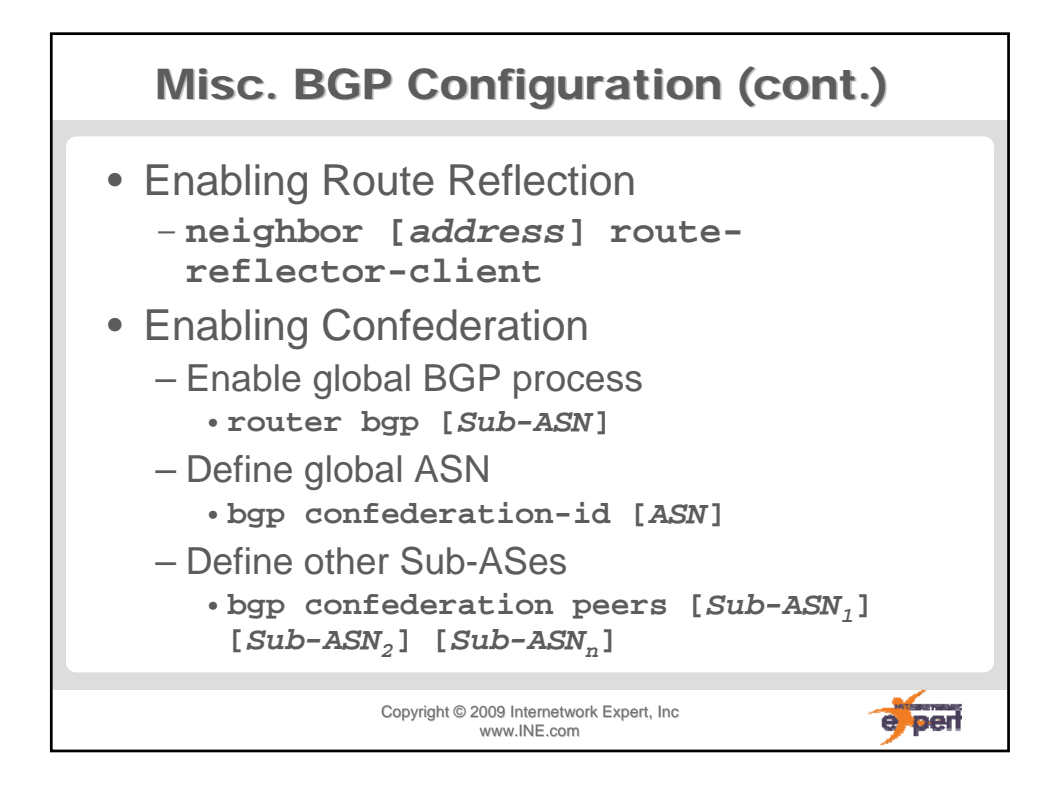

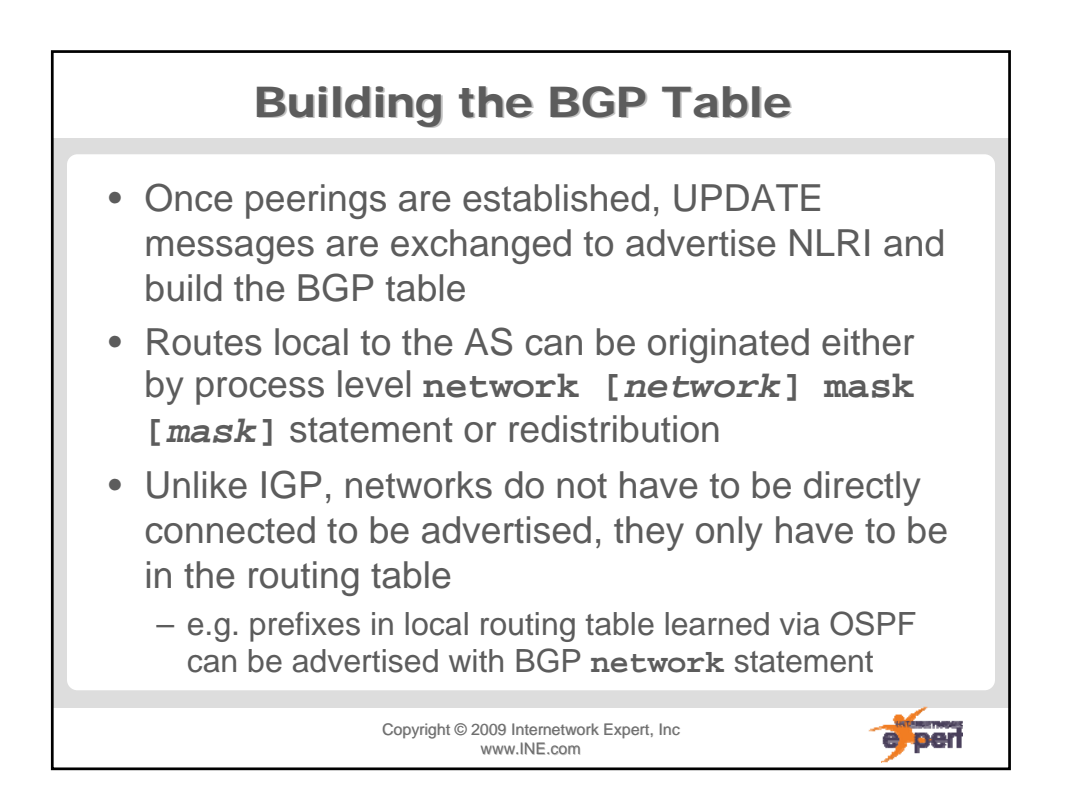

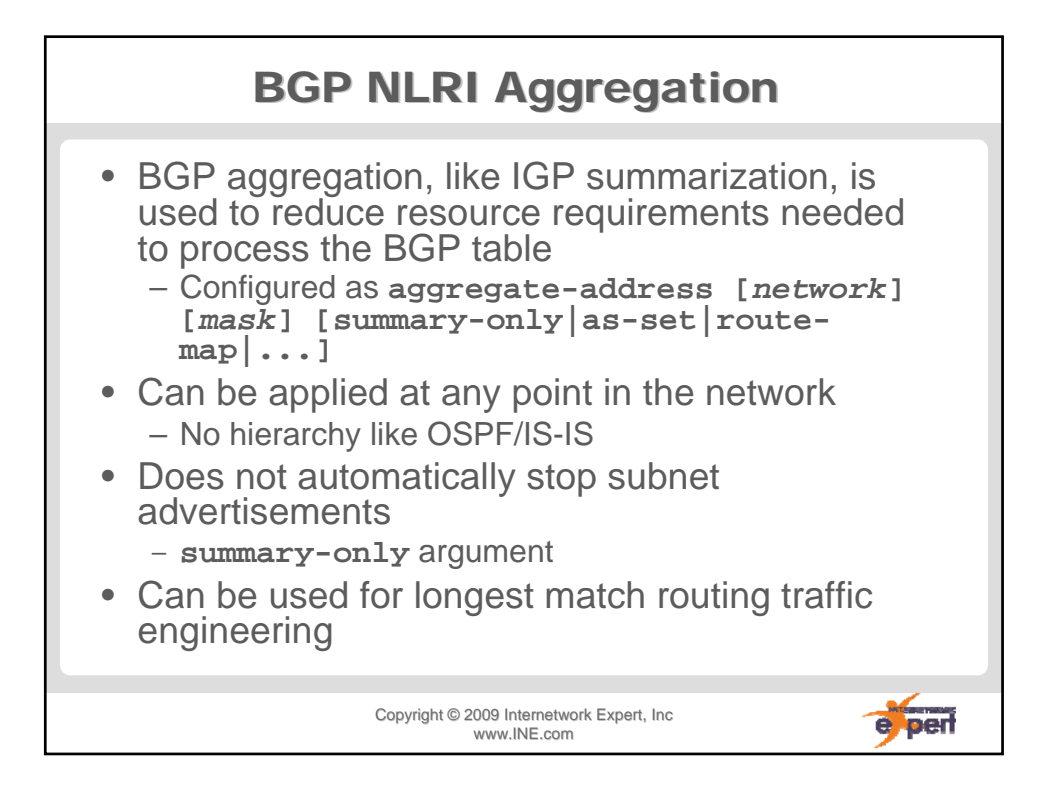

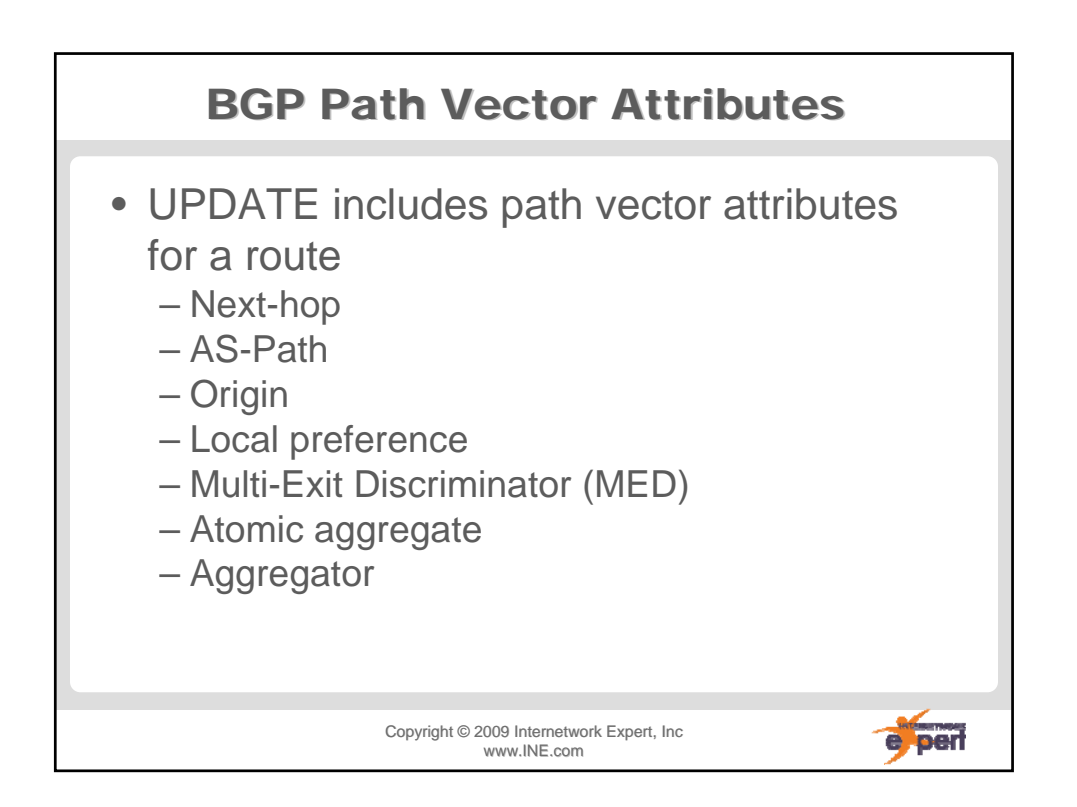

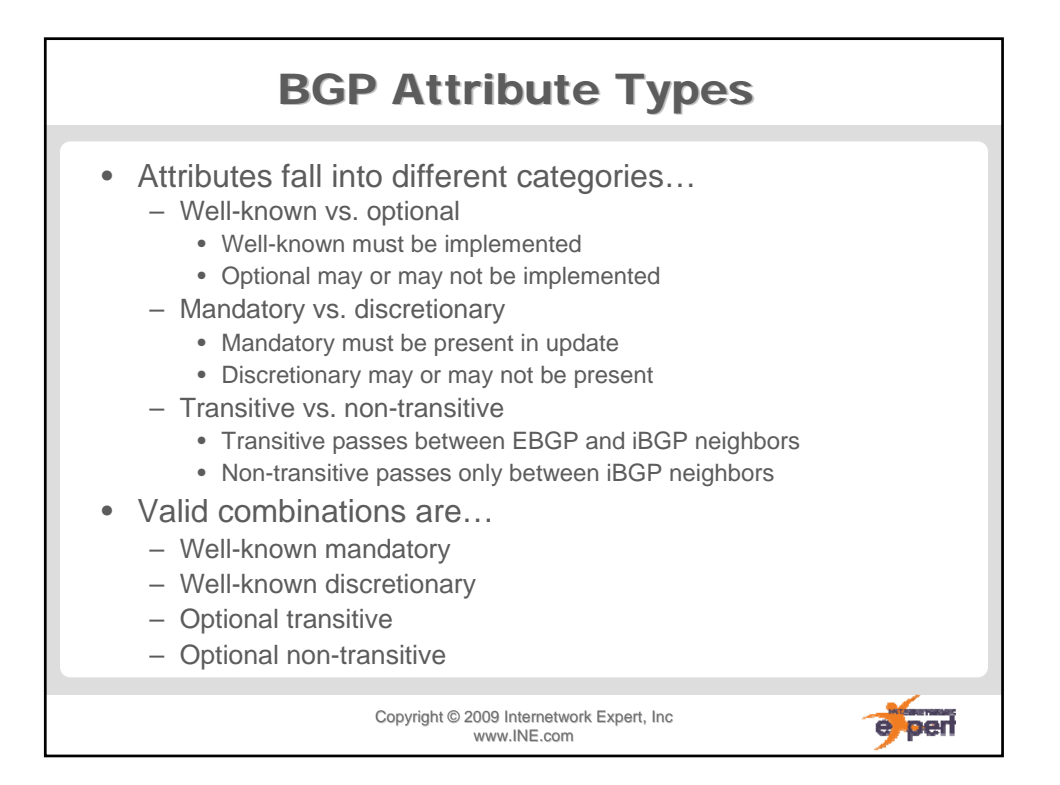

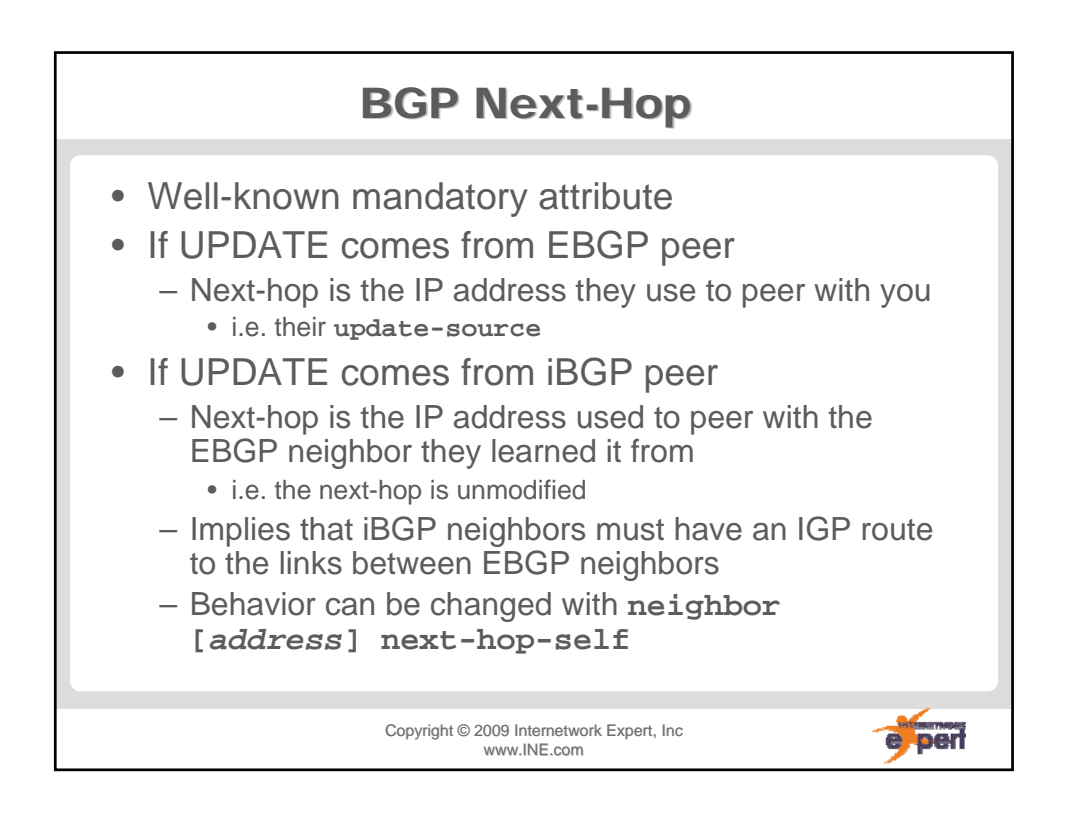

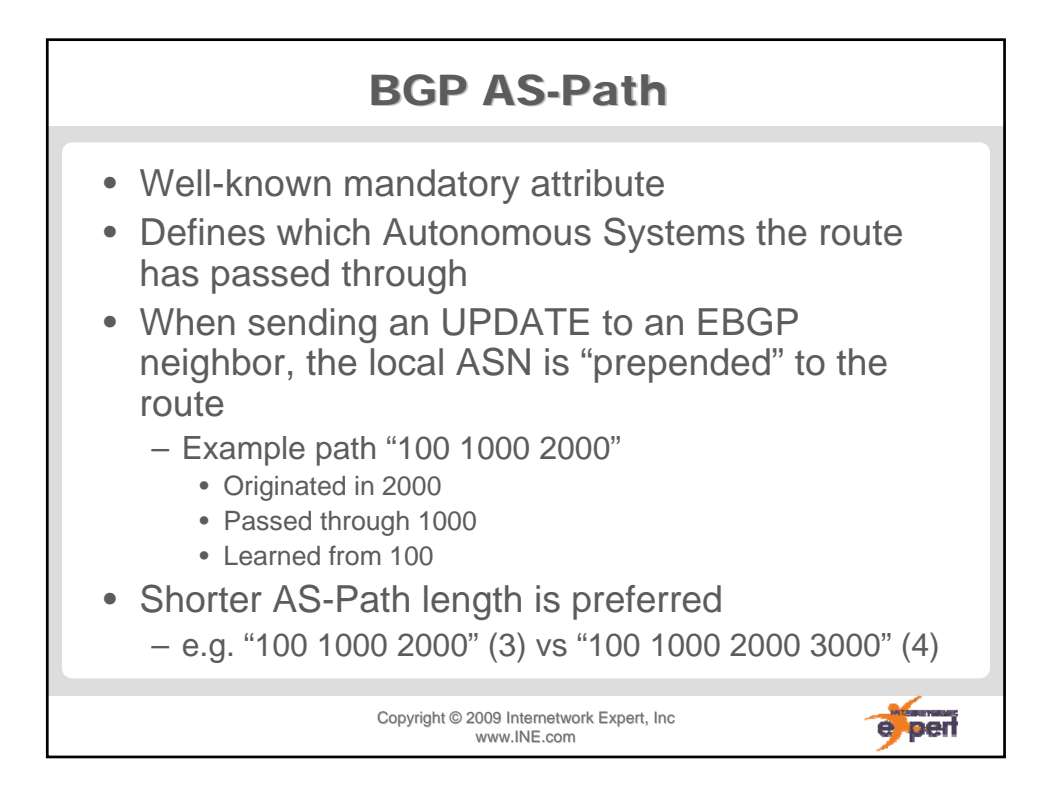

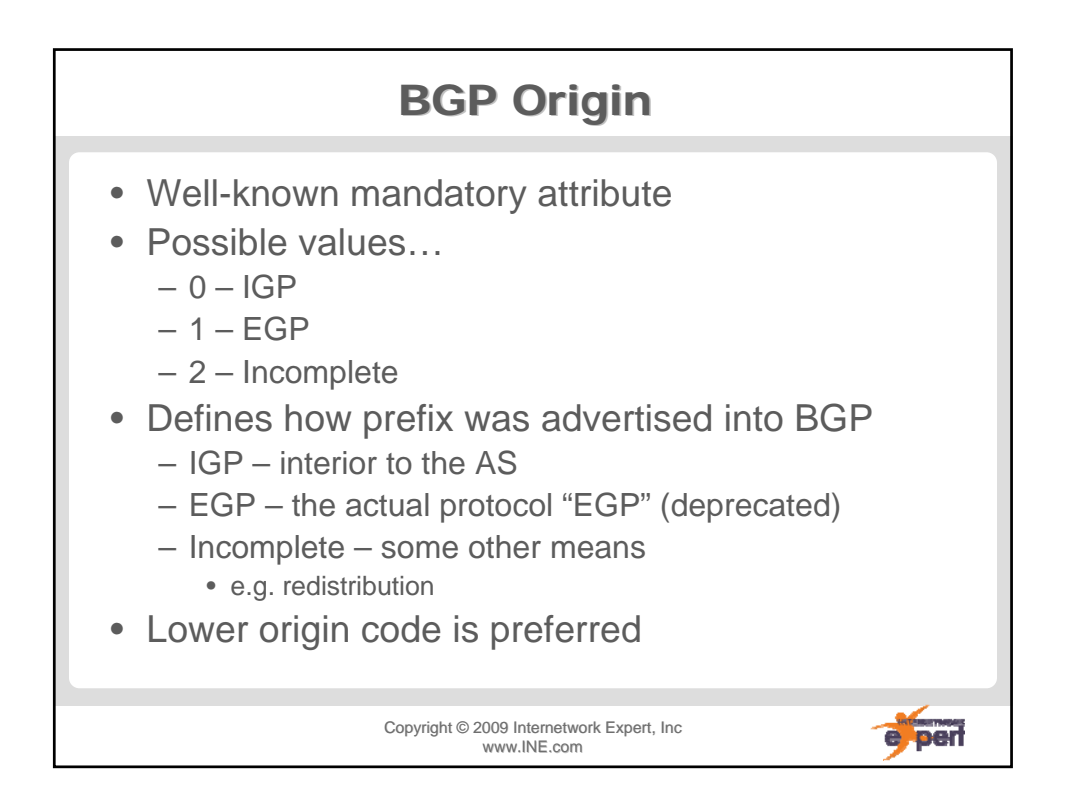

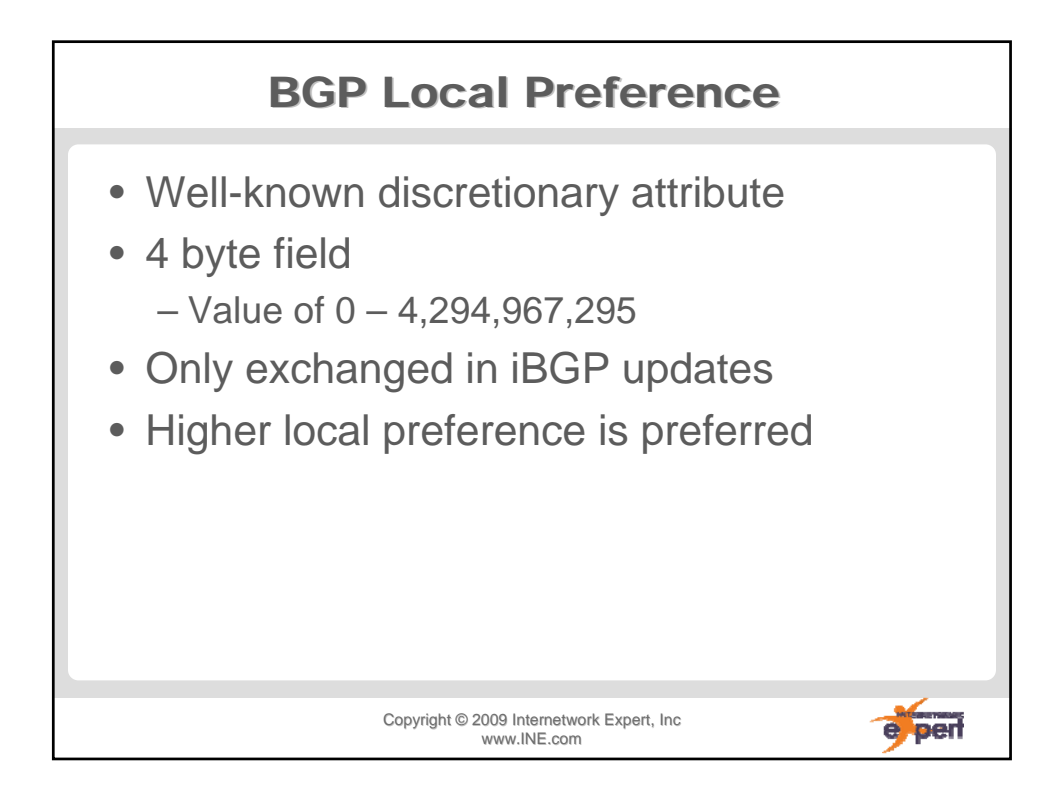

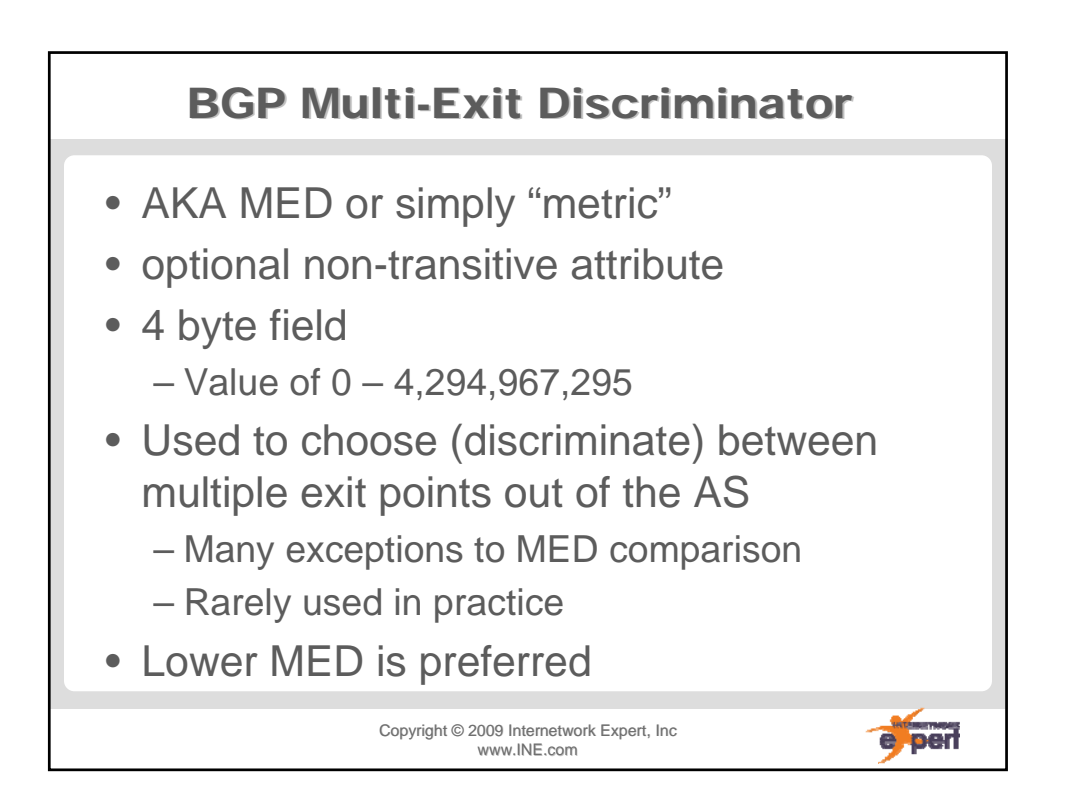

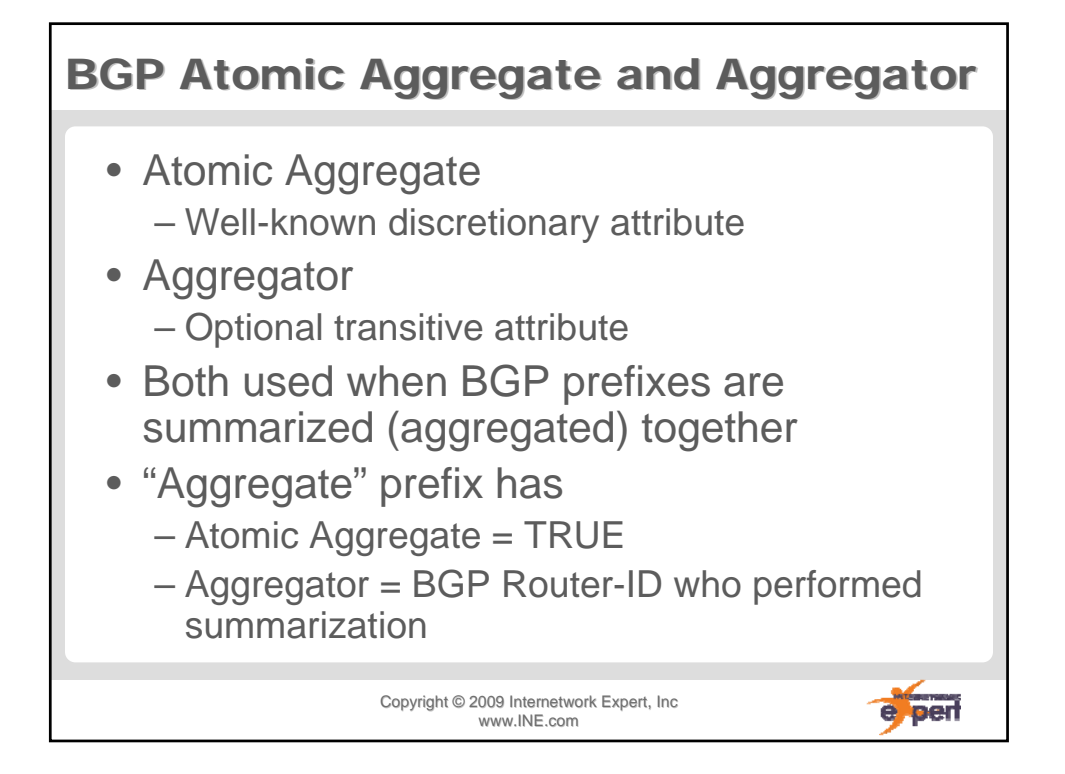

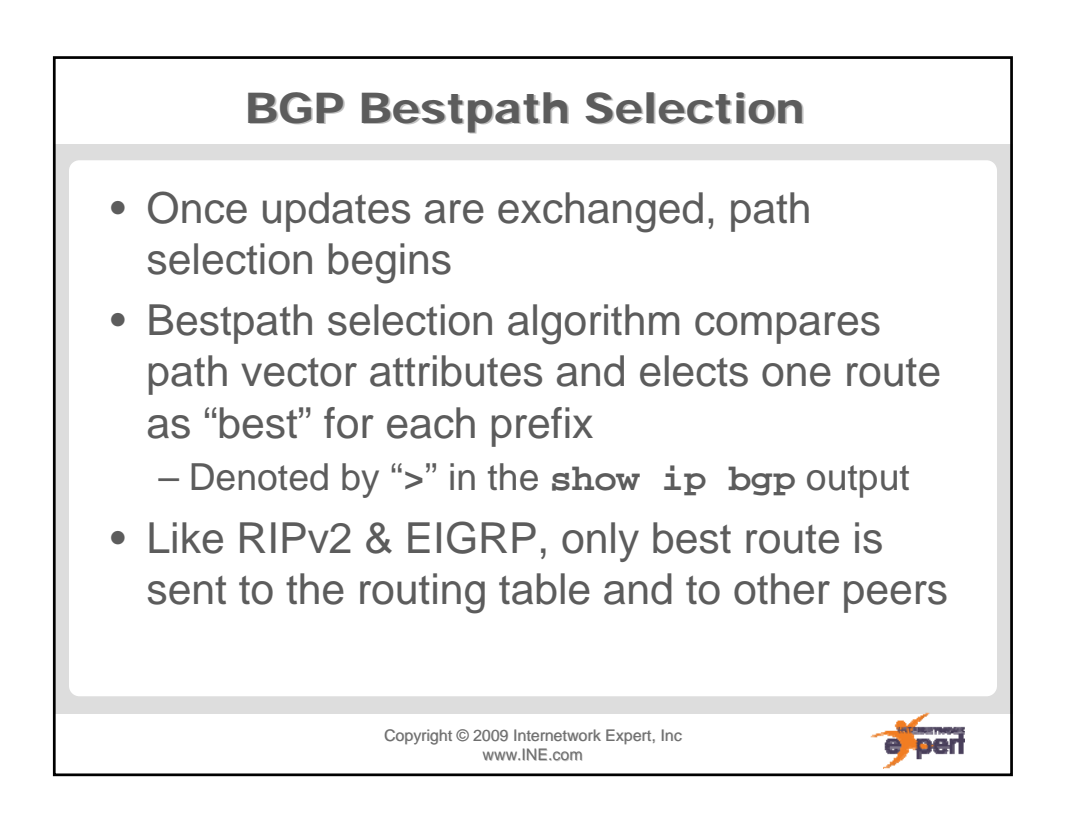

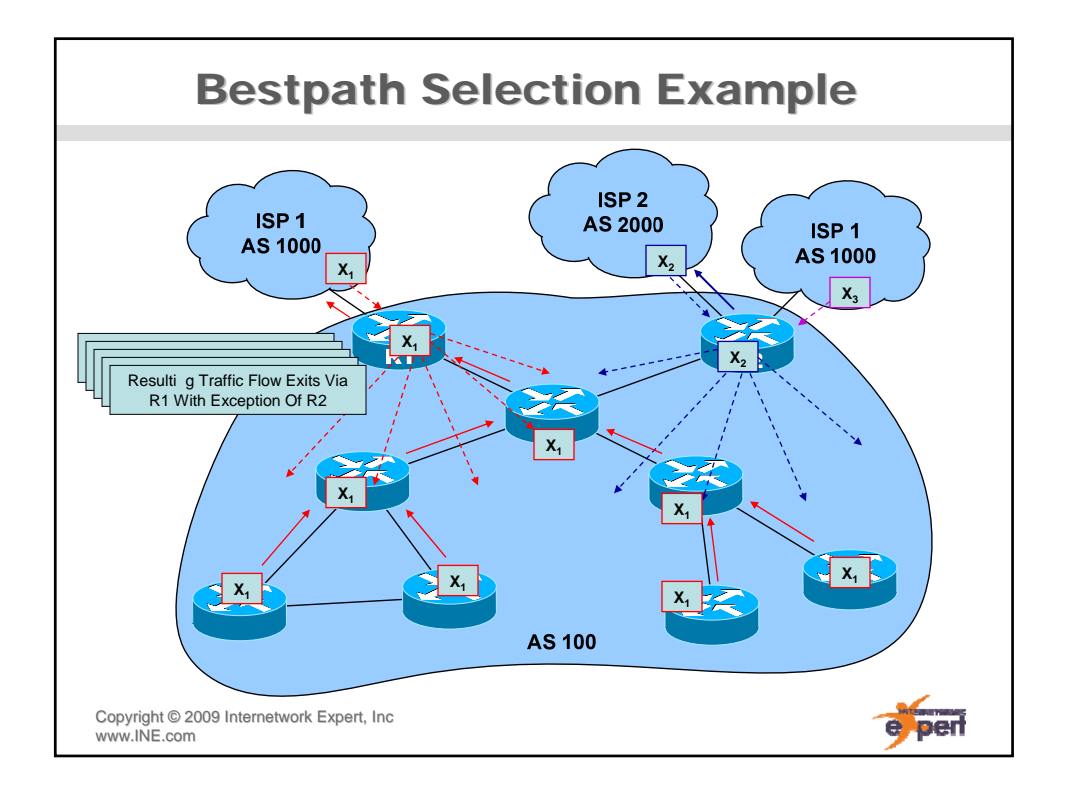

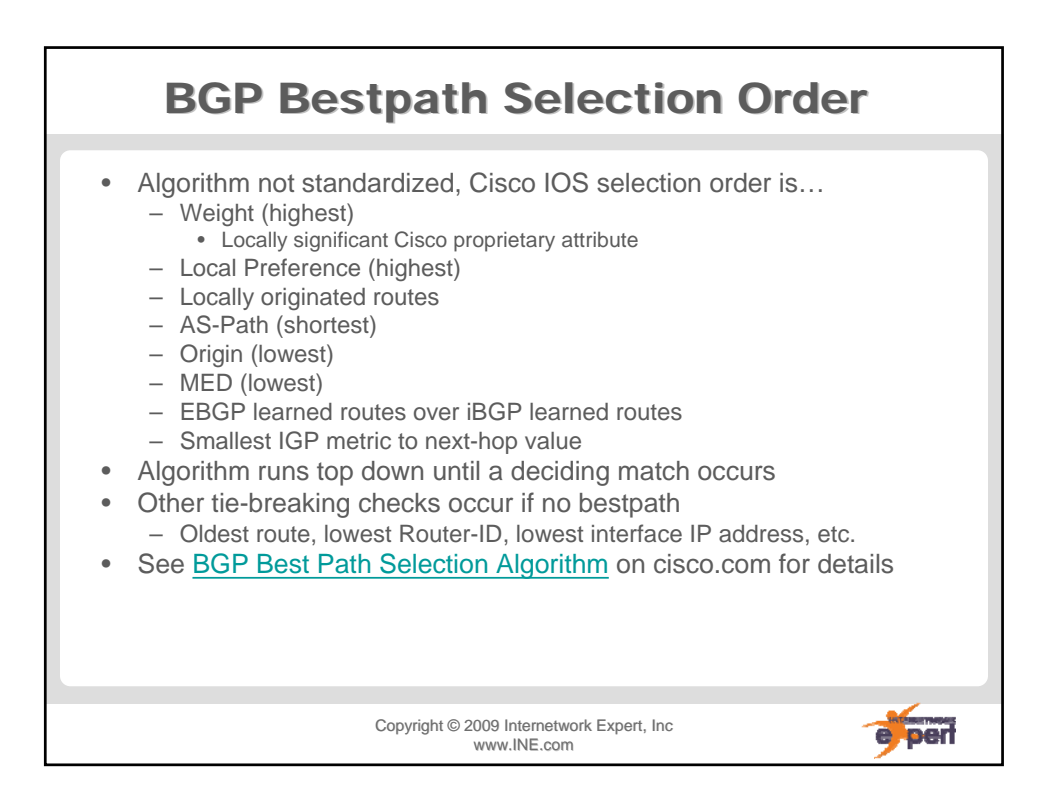

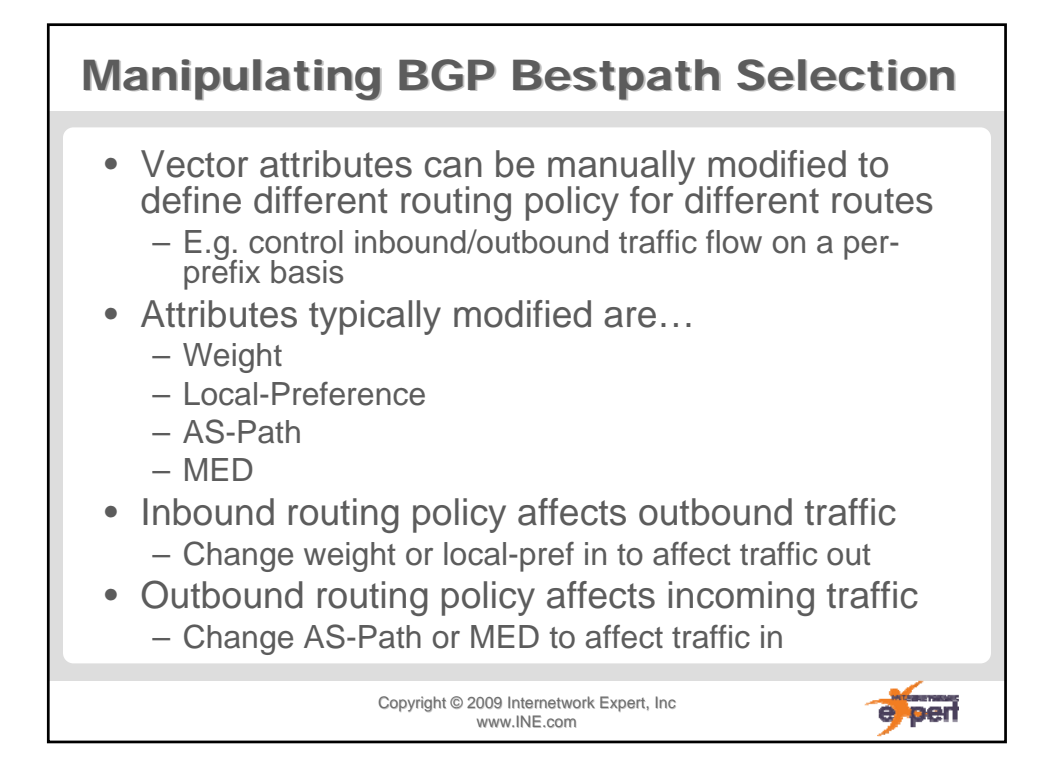

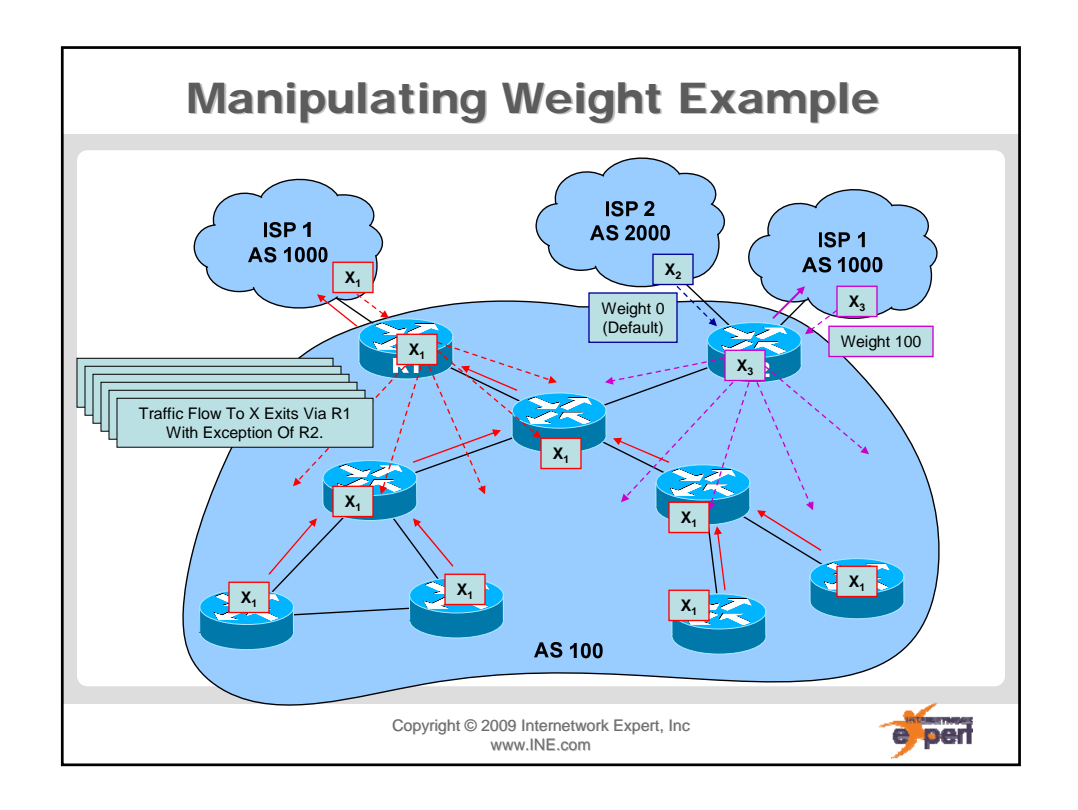

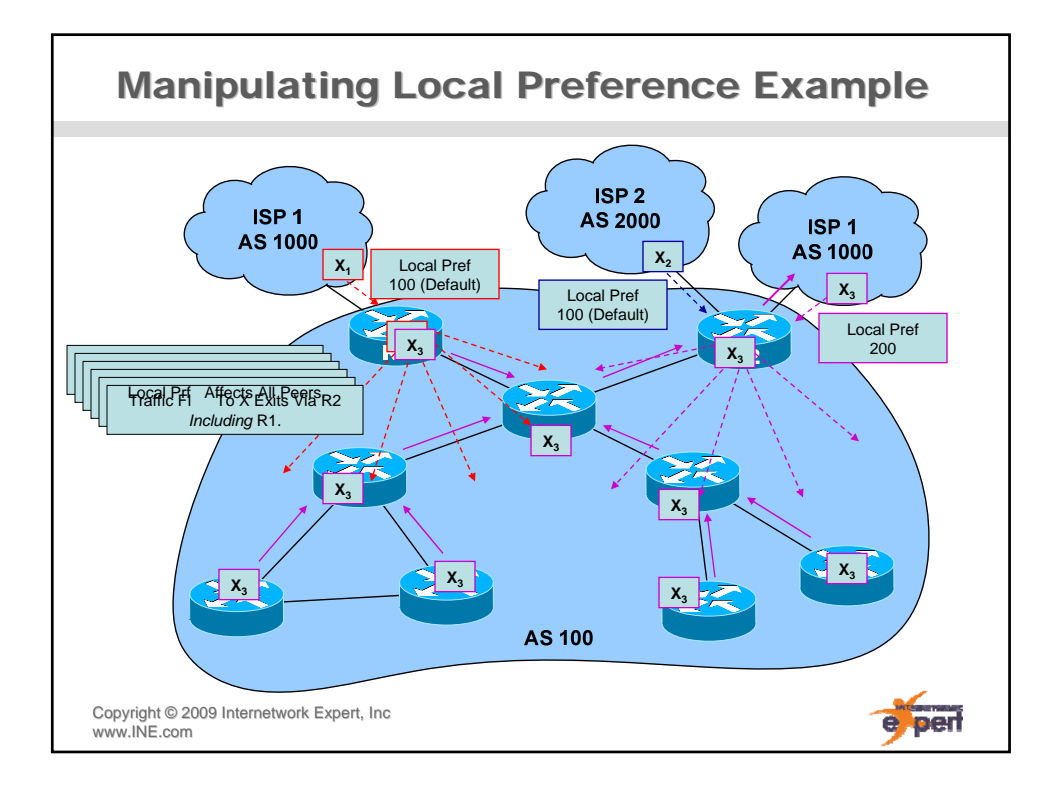

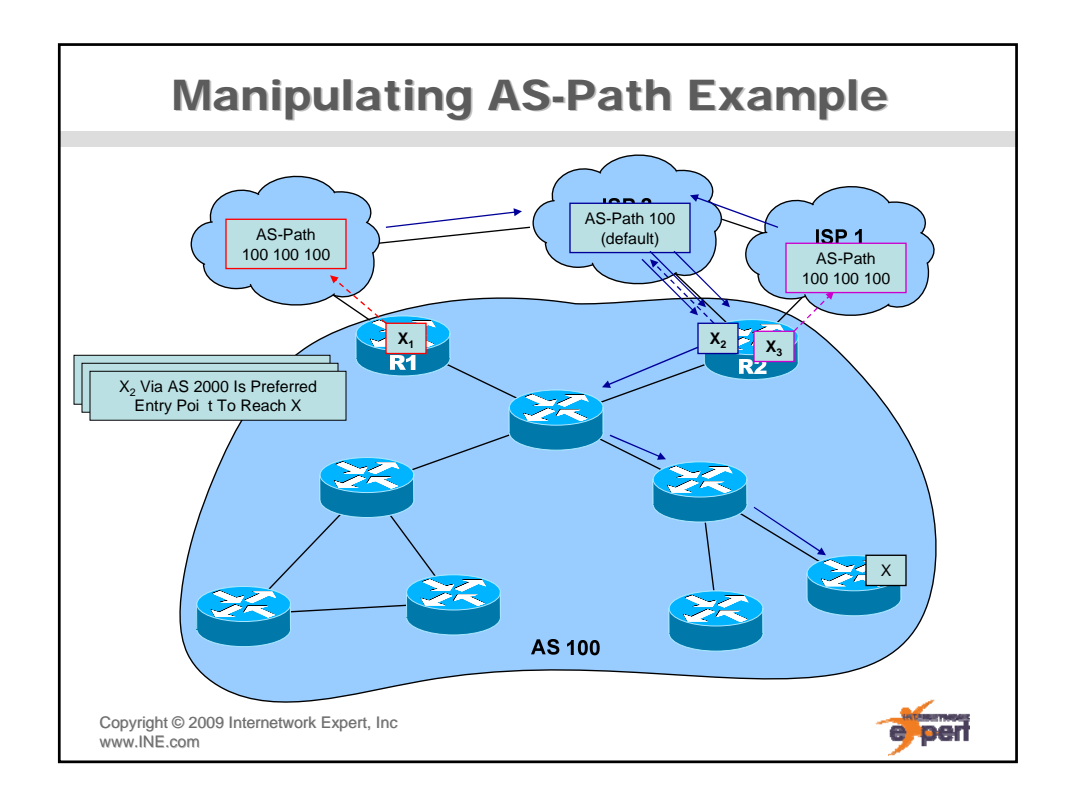

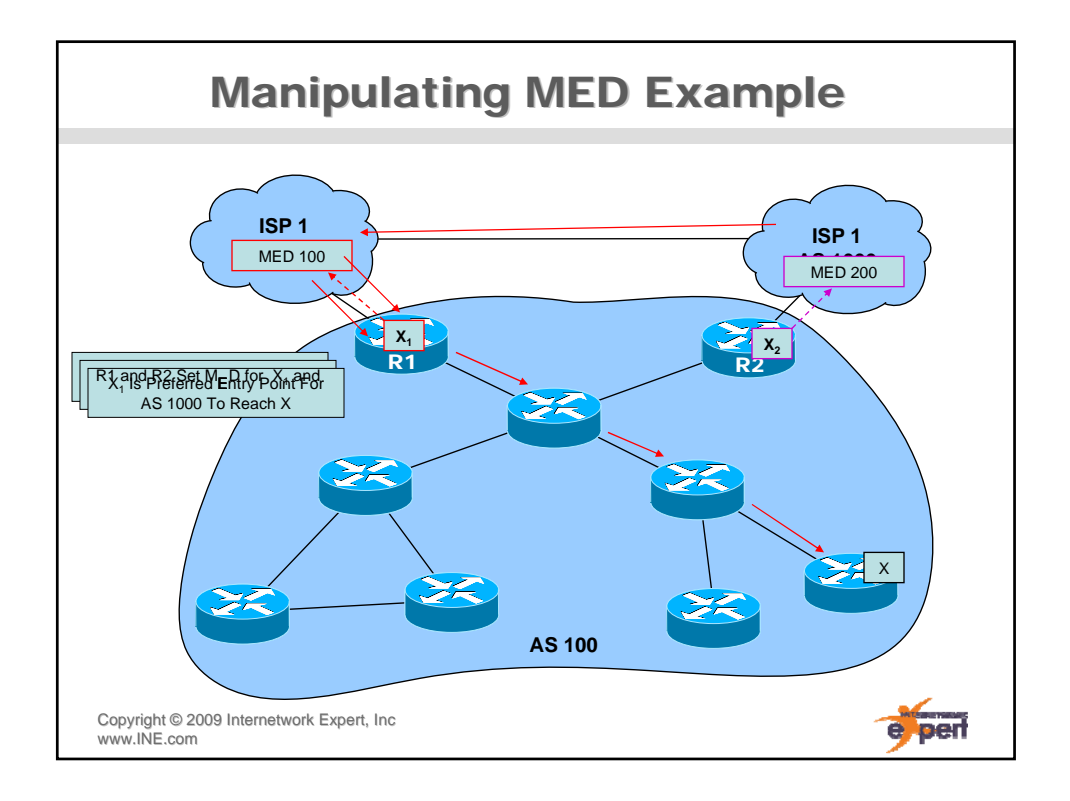

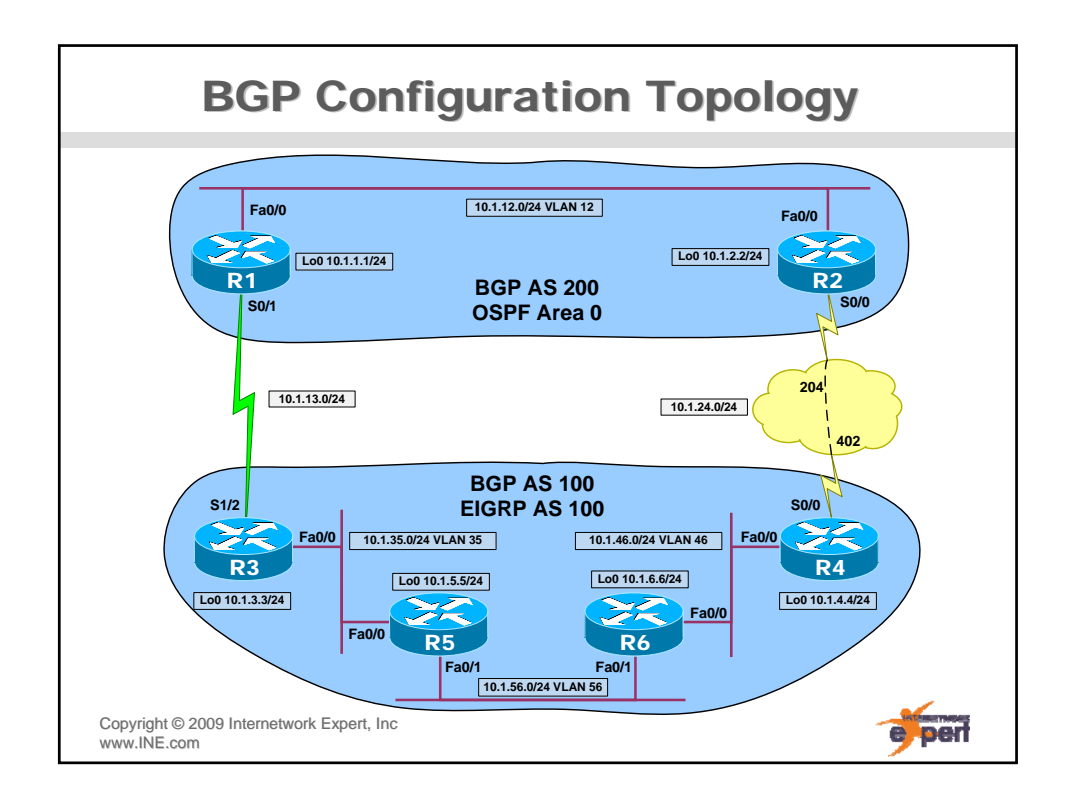

# **Basic BGP Peering Configuration**

**R1# router bgp 200 neighbor 10.1.12.2 remote-as 200 neighbor 10.1.13.3 remote-as 100**

**R2#** 

**router bgp 200 neighbor 10.1.12.1 remote-as 200 neighbor 10.1.24.4 remote-as 100**

**R3#** 

```
router bgp 100
 neighbor 10.1.4.4 remote-as 100 
 neighbor 10.1.5.5 remote-as 100 
 neighbor 10.1.6.6 remote-as 100 
 neighbor 10.1.4.4 update-source Loopback0 
 neighbor 10.1.5.5 update-source Loopback0 
neighbor 10.1.6.6 update-source Loopback0 
 neighbor 10.1.13.1 remote-as 200
```
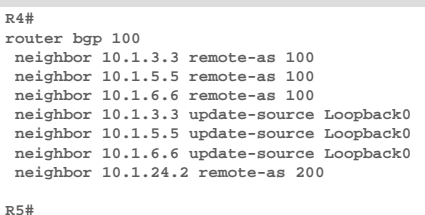

**router bgp 100 neighbor 10.1.3.3 remote-as 100 neighbor 10.1.4.4 remote-as 100 neighbor 10.1.6.6 remote-as 100 neighbor 10.1.3.3 update-source Loopback0 neighbor 10.1.4.4 update-source Loopback0 neighbor 10.1.6.6 update-source Loopback0 R6# router bgp 100**

**neighbor 10.1.3.3 remote-as 100 neighbor 10.1.4.4 remote-as 100 neighbor 10.1.5.5 remote-as 100 neighbor 10.1.3.3 update-source Loopback0 neighbor 10.1.4.4 update-source Loopback0 neighbor 10.1.5.5 update-source Loopback0**

e per

Copyright ©2009 Internetwork Expert, Inc www.INE.com

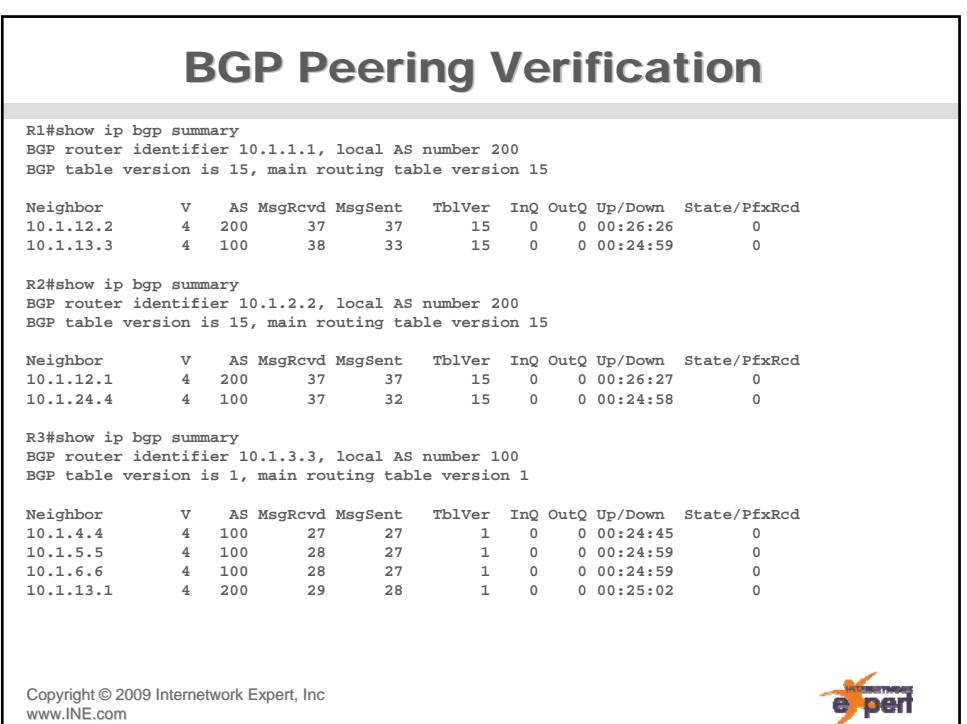

### **BGP Peering Verification (cont.) R4#show ip bgp summary BGP router identifier 10.1.4.4, local AS number 100 BGP table version is 1, main routing table version 1 Neighbor V AS MsgRcvd MsgSent TblVer InQ OutQ Up/Down State/PfxRcd**<br> **10.1.3.3** 4 100 27 27 1 0 000:24:47 0<br> **10.1.5.5** 4 100 29 28 1 0 000:25:02 0 **10.1.3.3 4 100 27 27 1 0 0 00:24:47 0 10.1.5.5 4 100 29 28 1 0 0 00:25:02 0 10.1.6.6 4 100 28 27 1 0 0 00:24:54 0 10.1.24.2 4 200 29 28 1 0 0 00:25:01 0 R5#show ip bgp summary BGP router identifier 10.1.5.5, local AS number 100 BGP table version is 34, main routing table version 34** Neighbor V AS MsgRcvd MsgSent TblVer InQ OutQ Up/Down State/PfxRcd<br>10.1.3.3 4 100 55 46 34 0 000:25:01 0<br>10.1.4.4 4 100 56 46 34 0 000:25:03 0<br>10.1.6.6 4 100 43 43 34 0 000:40:12 0 **R6#show ip bgp summary BGP router identifier 10.1.6.6, local AS number 100 BGP table version is 34, main routing table version 34** Neighbor V AS MsgRcvd MsgSent TblVer InQ OutQ Up/Down State/PfxRcd<br>10.1.3.3 4 100 55 46 34 0 000:25:03 0<br>10.1.4.4 4 100 55 45 34 0 000:24:57 0<br>10.1.5.5 4 100 43 43 34 0 000:40:13 0 Copyright ©2009 Internetwork Expert, Inc e per www.INE.com

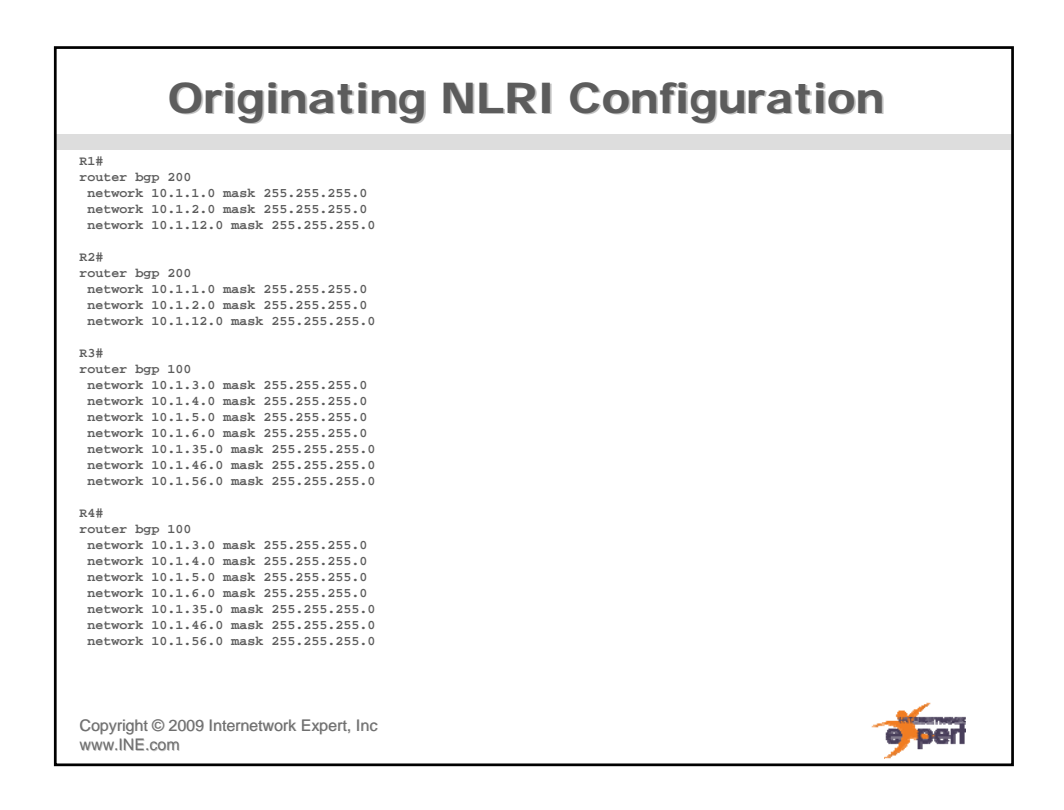

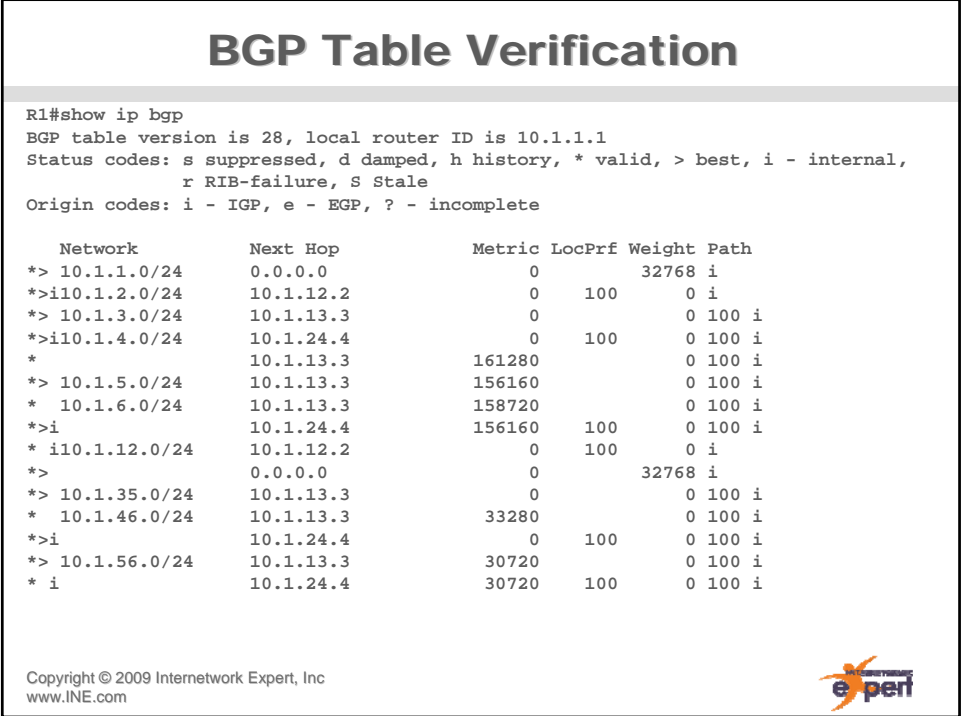

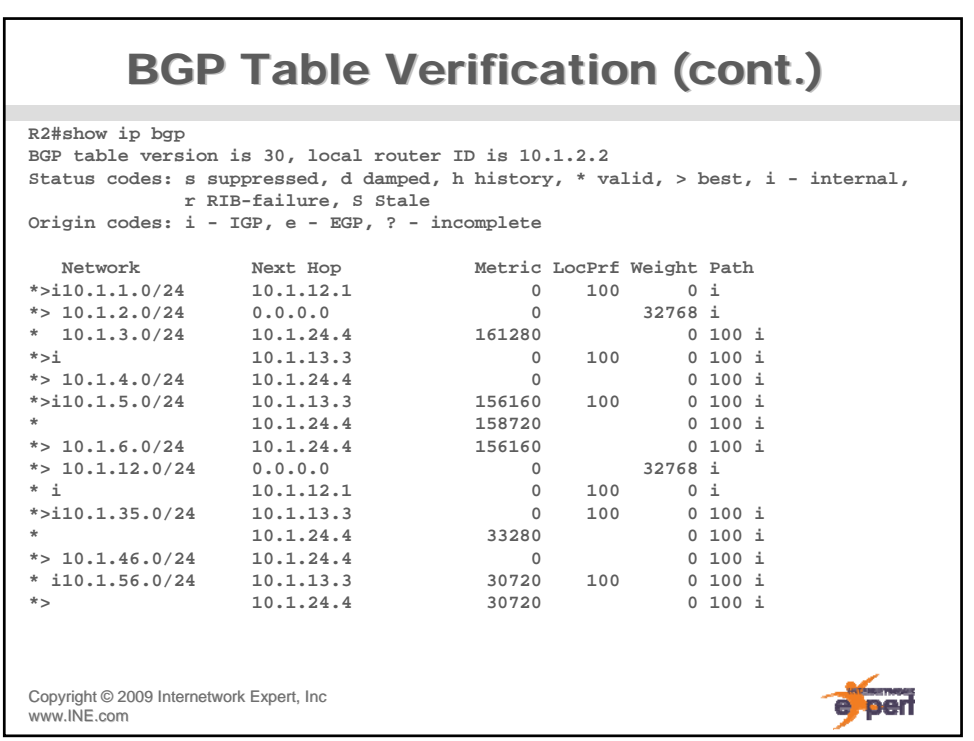

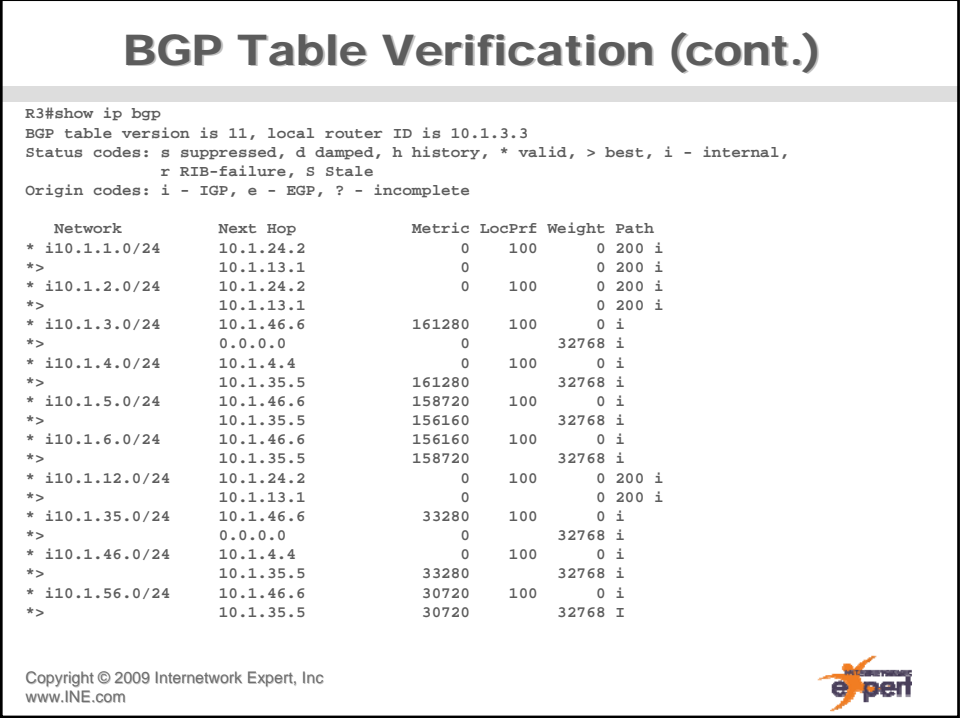

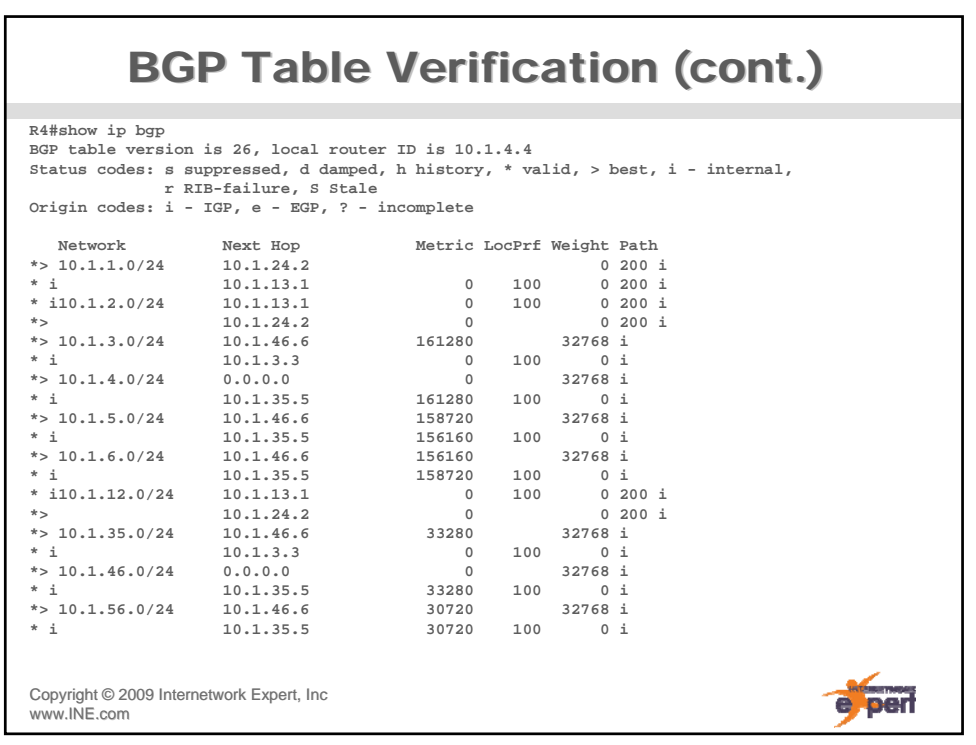

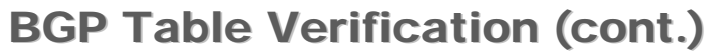

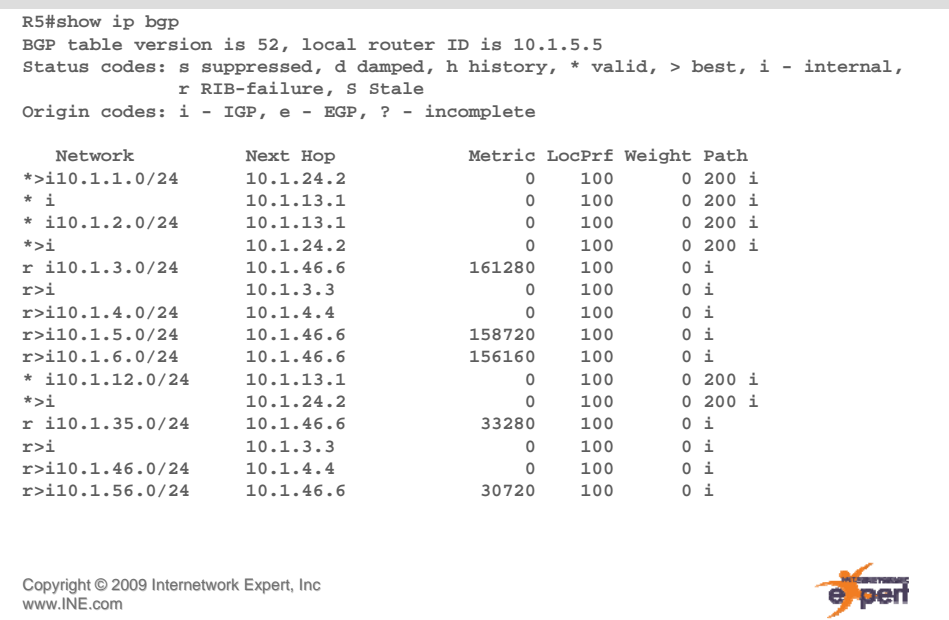

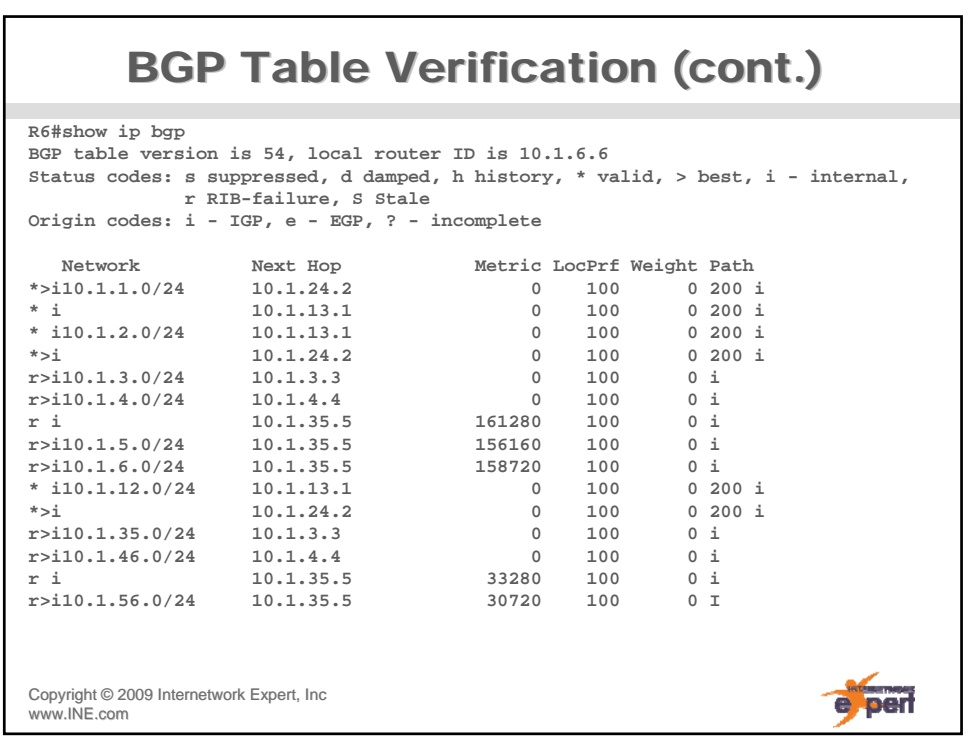

### **BGP Table Verification Detail**

```
R1#show ip bgp 10.1.56.0 
BGP routing table entry for 10.1.56.0/24, version 25 
Paths: (2 available, best #1, table Default-IP-Routing-
  Table)
  Advertised to update-groups:
     2 
  100
    10.1.13.3 from 10.1.13.3 (10.1.3.3)
      Origin IGP, metric 30720, localpref 100, valid, 
  external, best 
  100
    10.1.24.4 (metric 20) from 10.1.12.2 (10.1.2.2) 
      Origin IGP, metric 30720, localpref 100, valid, 
  internal
Copyright ©2009 Internetwork Expert, Inc 
                                                        e perf
www.INE.com
```
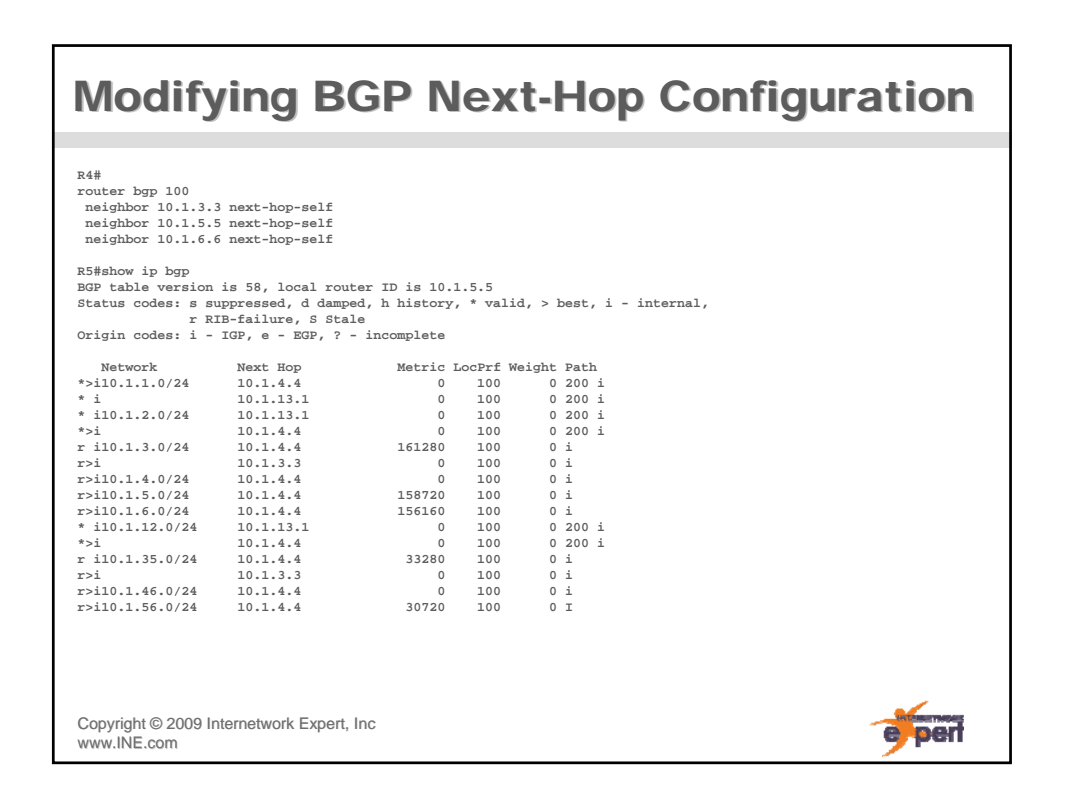

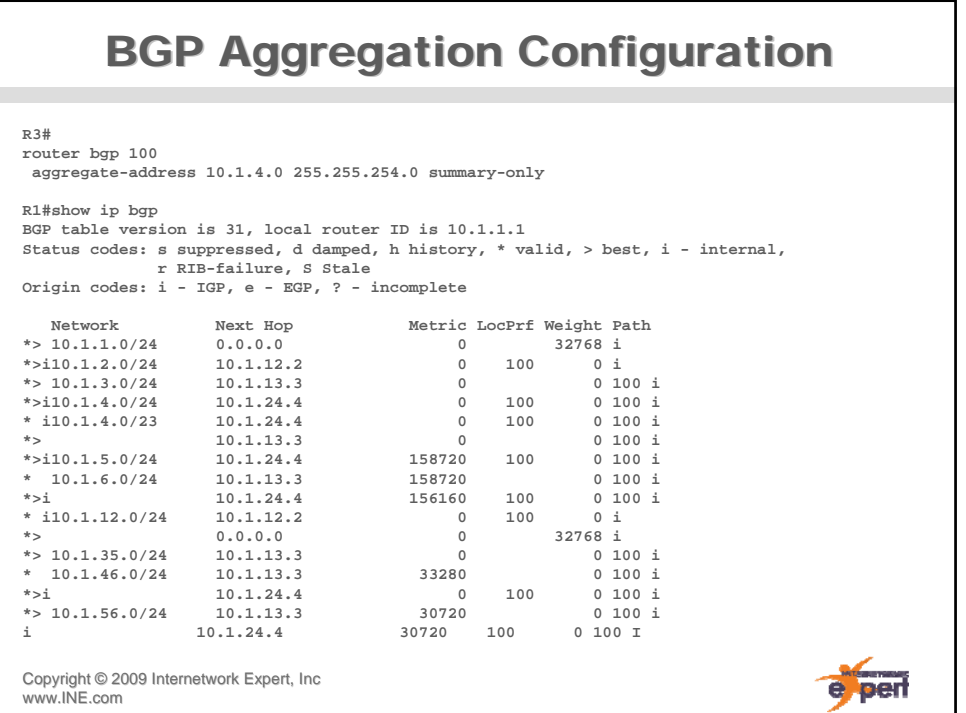

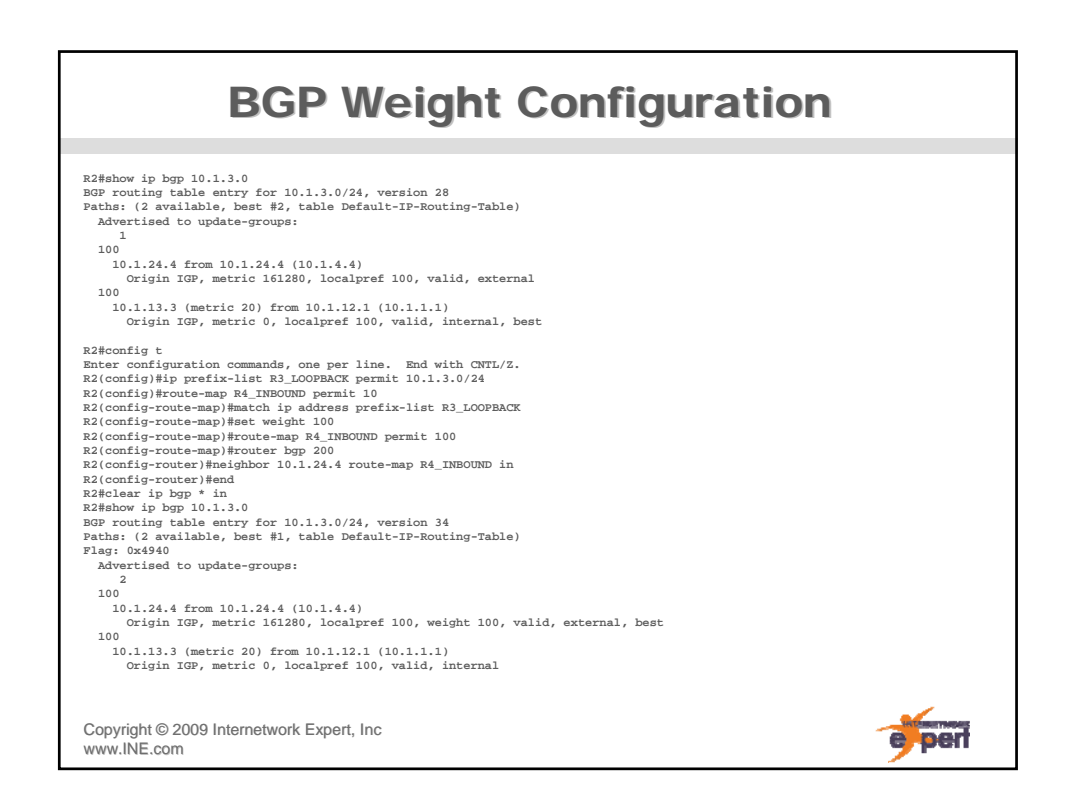

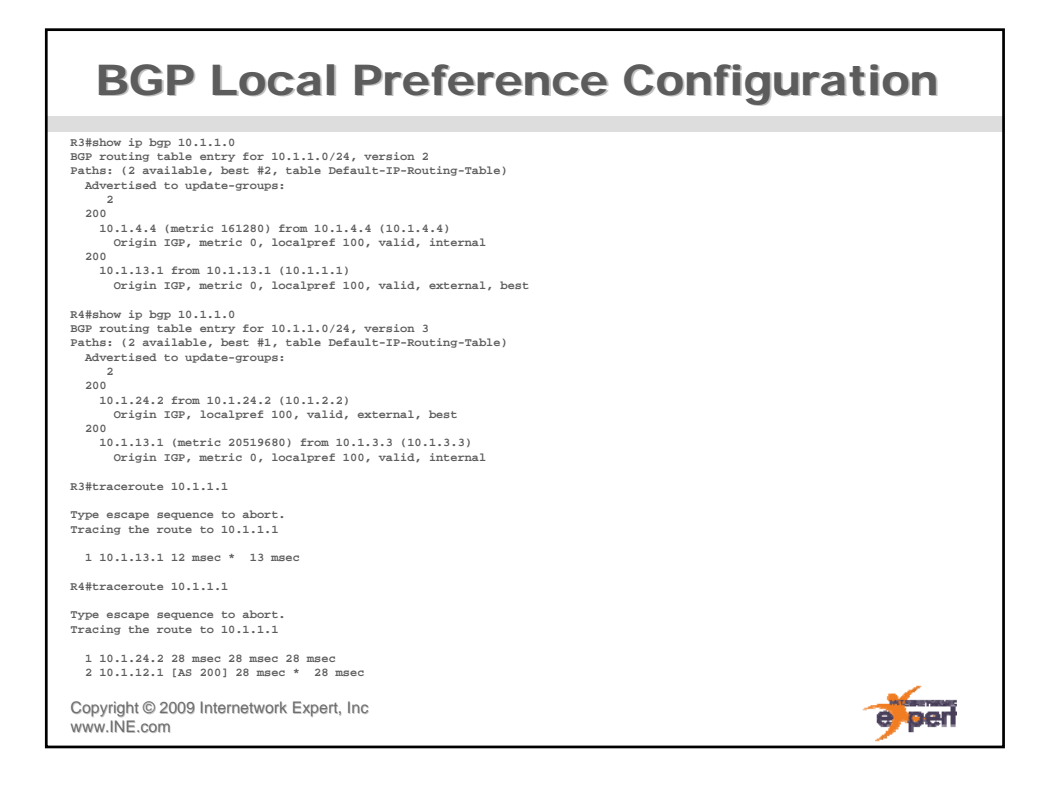

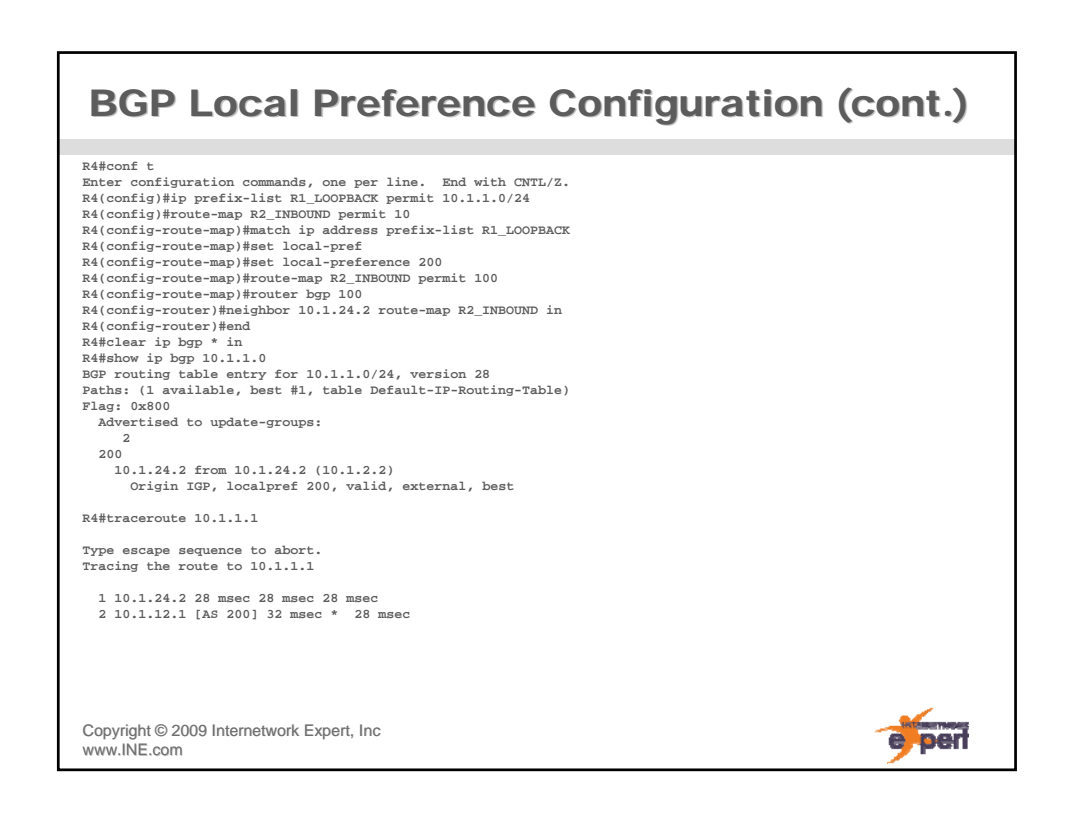

#### BGP Local Preference Configuration (cont.)

```
R3#show ip bgp 10.1.1.0 
BGP routing table entry for 10.1.1.0/24, version 15 
Paths: (2 available, best #1, table Default-IP-Routing-Table) 
Flag: 0x940
  Advertised to update-groups: 
    1 
  200
   10.1.4.4 (metric 161280) from 10.1.4.4 (10.1.4.4)
     Origin IGP, metric 0, localpref 200, valid, internal, best
  200
   10.1.13.1 from 10.1.13.1 (10.1.1.1)
     Origin IGP, metric 0, localpref 100, valid, external
R3#traceroute 10.1.1.1 
Type escape sequence to abort.
Tracing the route to 10.1.1.1
  1 10.1.35.5 4 msec 4 msec 0 msec
  2 10.1.56.6 4 msec 4 msec 0 msec
  3 10.1.46.4 4 msec 4 msec 4 msec
  4 10.1.24.2 20 msec 20 msec 20 msec
  5 10.1.12.1 [AS 200] 20 msec * 20 msec
Copyright ©2009 Internetwork Expert, Inc 
                                                                           e per
www.INE.com
```
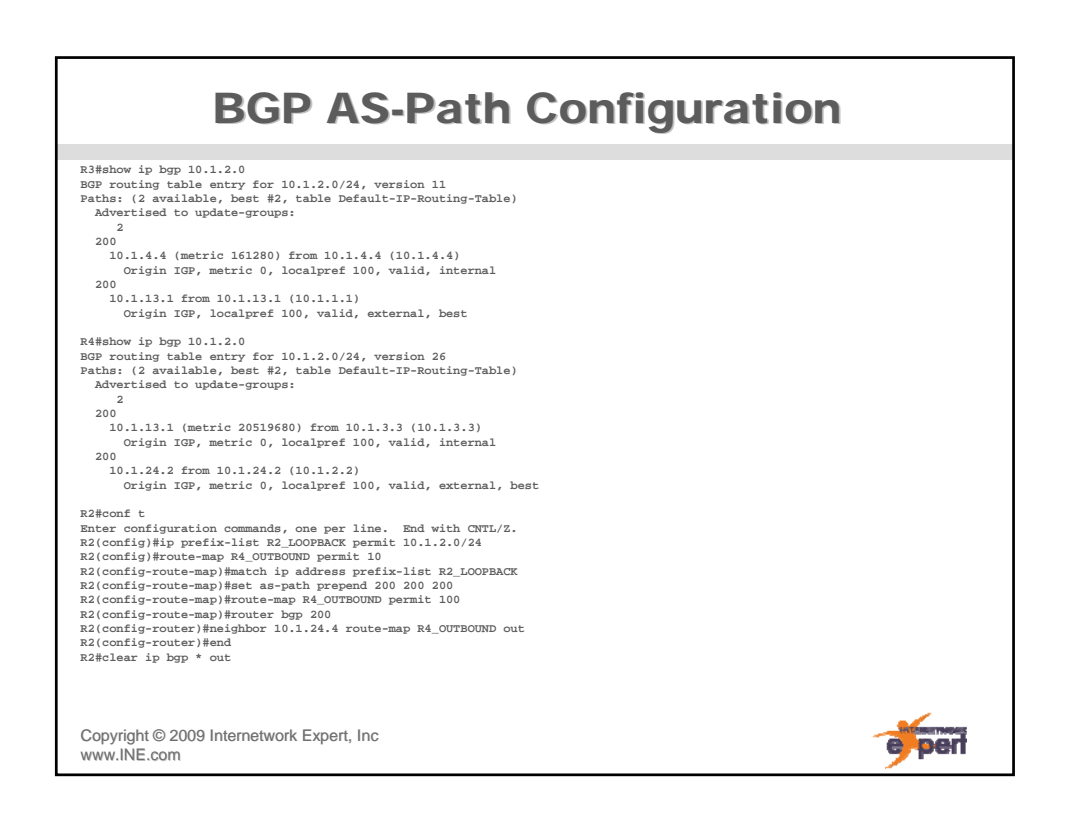

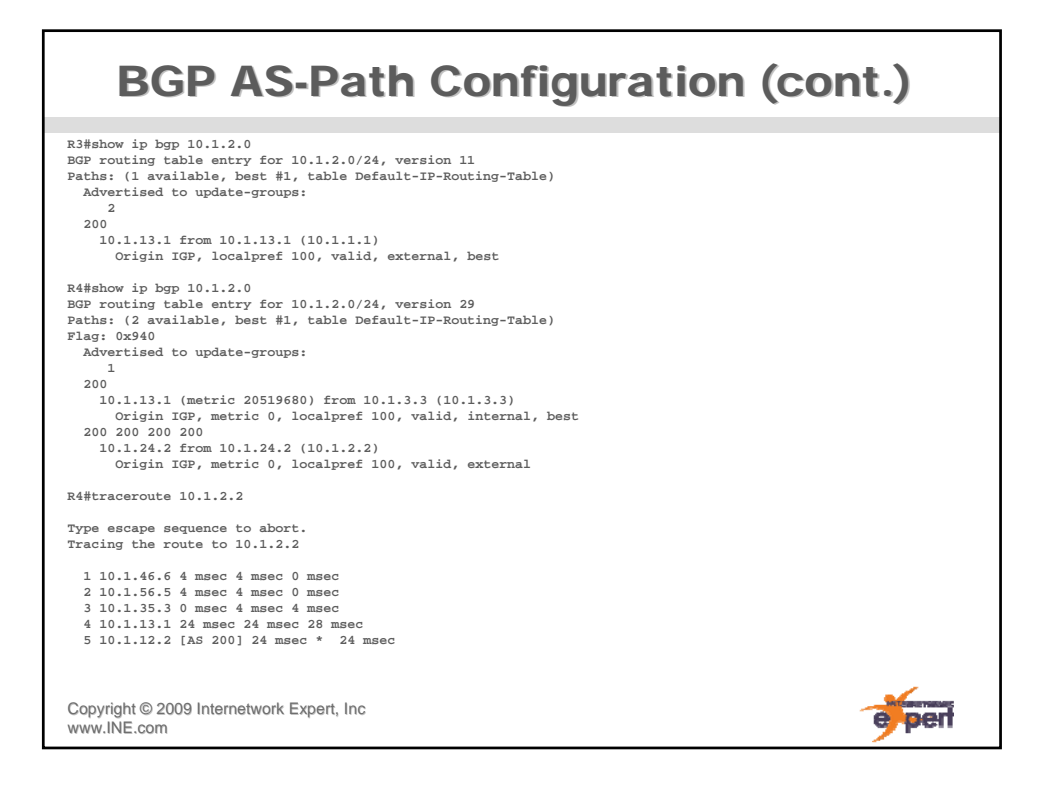

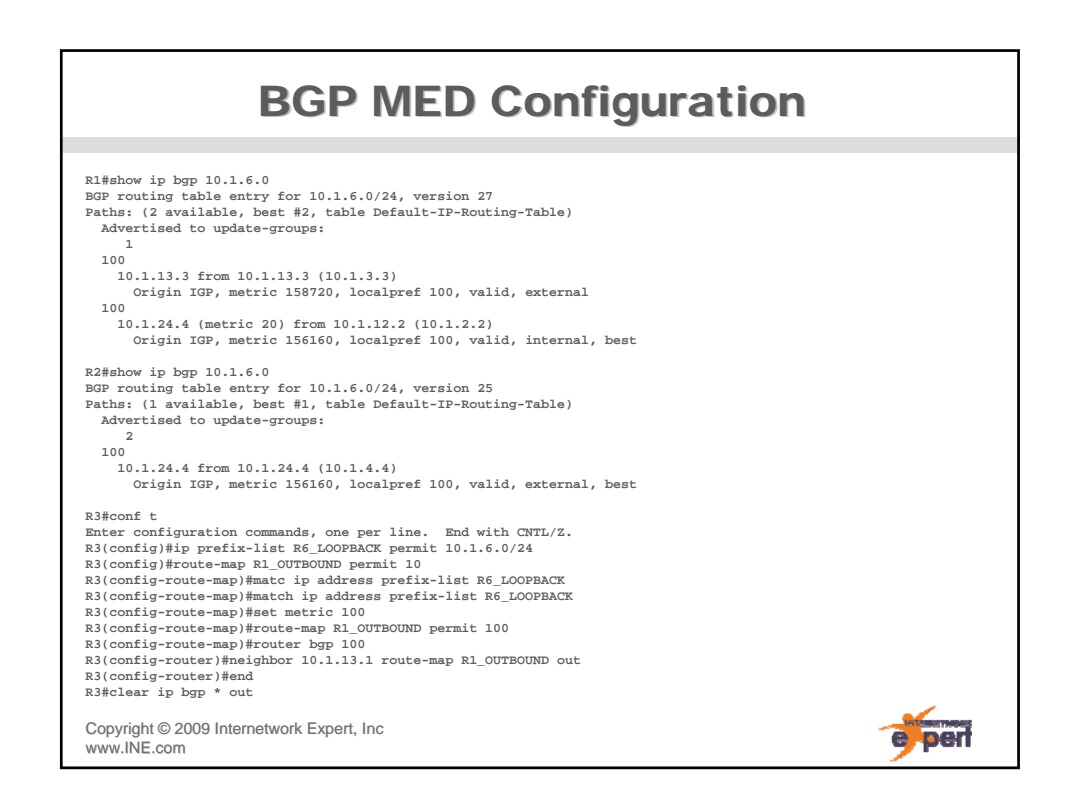

## **BGP MED Configuration (cont.)**

```
R1#show ip bgp 10.1.6.0 
BGP routing table entry for 10.1.6.0/24, version 32 
Paths: (1 available, best #1, table Default-IP-Routing-Table) 
Flag: 0x4940
  Advertised to update-groups: 
     2 
  100
   10.1.13.3 from 10.1.13.3 (10.1.3.3)
     Origin IGP, metric 100, localpref 100, valid, external, best
R2#show ip bgp 10.1.6.0 
BGP routing table entry for 10.1.6.0/24, version 35 
Paths: (2 available, best #1, table Default-IP-Routing-Table) 
Flag: 0x4940
  Advertised to update-groups: 
    1 
  100
   10.1.13.3 (metric 20) from 10.1.12.1 (10.1.1.1)
     Origin IGP, metric 100, localpref 100, valid, internal, best
  100
   10.1.24.4 from 10.1.24.4 (10.1.4.4)
     Origin IGP, metric 156160, localpref 100, valid, external
Copyright ©2009 Internetwork Expert, Inc 
                                                                           e per
www.INE.com
```
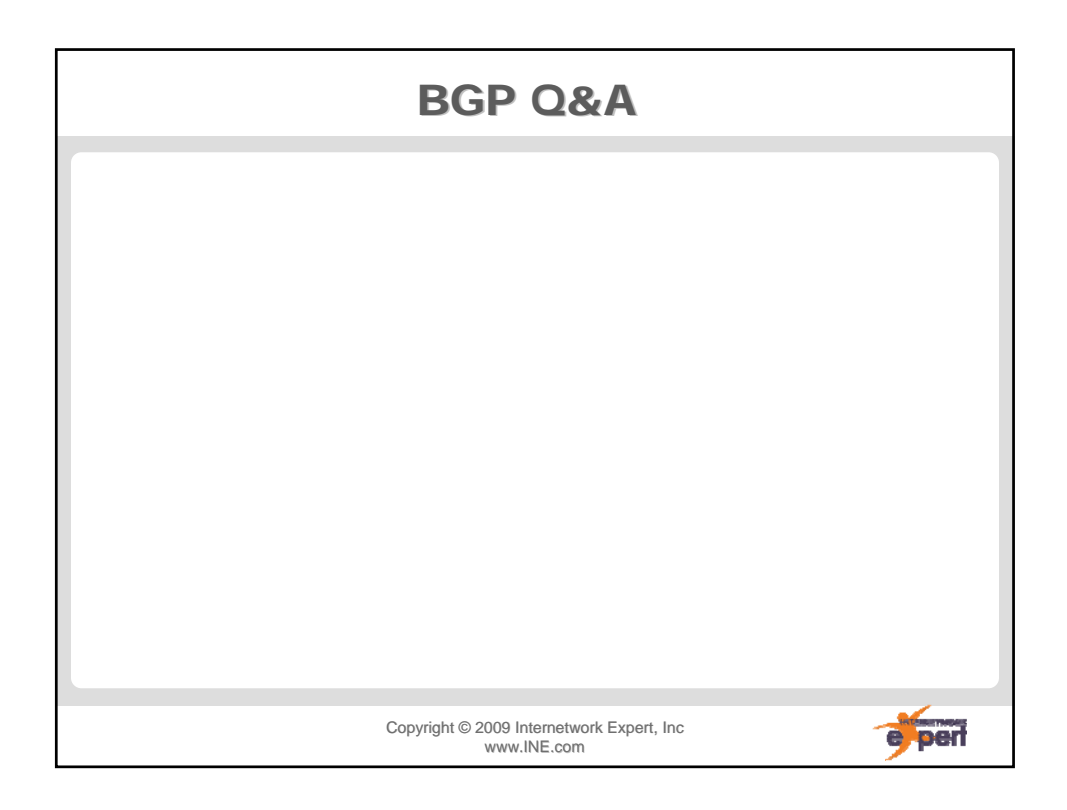